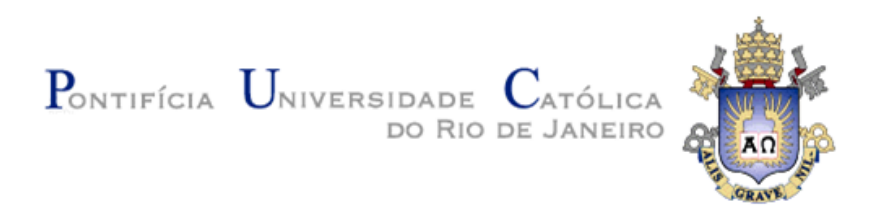

## **Saulo Borges Pinheiro**

**Otimização do transporte rodoviário de contêineres:** métodos exato e heurístico

## **Dissertação de Mestrado**

Dissertação apresentada como requisito parcial para obtenção do título de Mestre pelo Programa de Pós-Graduação em Engenharia Logística (opção profissional) da PUC-Rio.

Orientador: Prof. Silvio Hamacher

Rio de Janeiro Abril de 2013

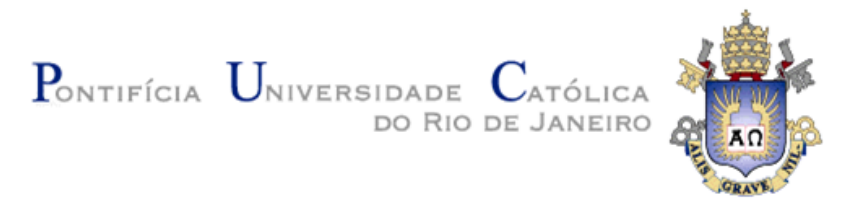

## **Saulo Borges Pinheiro**

**Otimização do transporte rodoviário de contêineres:** métodos exato e heurístico

Dissertação apresentada como requisito parcial para obtenção do título de Mestre (opção profissional) pelo Programa de Pós-Graduação em Engenharia Industrial da PUC-Rio. Aprovada pela Comissão Examinadora abaixo assinada

#### **Prof. Silvio Hamacher**

Orientador e Presidente Departamento de Engenharia Industrial - PUC-Rio

**Prof. José Eugenio Leal**  Departamento de Engenharia Industrial - PUC-Rio

**Prof. Luiz Felipe Roris Rodriguez Scavarda do Carmo** Departamento de Engenharia Industrial - PUC-Rio

**Prof. José Eugênio Leal**  Coordenador Setorial do Centro Técnico Científico - PUC-Rio

Rio de Janeiro, 17 de abril de 2013.

Todos os direitos reservados. É proibida a reprodução total ou parcial do trabalho sem autorização do autor, do orientador e da universidade.

### **Saulo Borges Pinheiro**

Graduado em Engenharia de Controle e Automação pela Pontifícia Universidade Católica do Rio de Janeiro em 2008. Trabalhou no Núcleo de Excelência em Otimização da PUC-Rio, atuando em projetos de planejamento logístico para uma grande empresa do ramo de óleo e gás. Em 2010 ingressou na Log-In Logística como *trainee*, e atualmente trabalha na área de Planejamento e Controle de Performance, desenvolvendo trabalhos de planejamento tático e sobretudo fomentando a utilização de ferramentas de otimização na empresa.

Ficha Catalográfica

Pinheiro, Saulo Borges

 Otimização do transporte rodoviário de contêineres : métodos exato e heurístico / Saulo Borges Pinheiro ; orientador: Silvio Hamacher. – 2013.

78 f. : il. (color.) ; 30 cm

 Dissertação (mestrado)–Pontifícia Universidade Católica do Rio de Janeiro, Departamento de Engenharia Industrial, 2013. Inclui bibliografia

 1. Engenharia Industrial – Teses. 2. Cabotagem. 3. Logística. 4. Algoritmo guloso. 5. Contêiner. 6. Rodoviário. 7. Otimização. I. Hamacher, Silvio. II. Pontifícia Universidade Católica do Rio de Janeiro. Departamento de Engenharia Industrial. III. Título.

CDD: 658.5

### **Agradecimentos**

A Deus pela minha vida, saúde, família, e por sempre colocar em meu caminho pessoas maravilhosas.

Ao Professor Silvio Hamacher por sua orientação na elaboração desta dissertação, e pela grande contribuição que o NExO propiciou à minha carreira.

Aos Professores Luiz Felipe Scavarda e José Eugênio Leal por terem ajudado a fazer do mestrado algo realmente relevante em minha vida, e por participarem da banca examinadora.

Aos meus colegas da Log-In Logística por todo o apoio, em especial Marianna Campos e Luis Henrique Godoi pela confiança em mim depositada.

Aos meus pais, Roberval e Maria Inês, por serem o alicerce de minha vida, mostrando que com bons valores e determinação podemos vencer todos os obstáculos da vida.

Às minhas irmãs, Beatriz e Naila, e ao meu afilhado, Sávio, que com seu olhar inocente de uma criança de 2 anos me faz querer lutar por um mundo melhor.

À minha mulher, Aline, por todo seu companheirismo e amor, estando sempre a ao meu lado e me fazendo tão feliz.

#### **Resumo**

Pinheiro, Saulo Borges. Hamacher, Silvio. **Otimização do transporte rodoviário de contêineres: métodos exato e heurístico.** Rio de Janeiro, 2013. 78p. Dissertação de Mestrado (Opção profissional) – Departamento de Engenharia Industrial, Pontifícia Universidade Católica do Rio de Janeiro.

Apesar da dimensão continental brasileira, da grandeza de sua costa e da proximidade entre o litoral e os grandes centros urbanos, o transporte de cargas em contêineres utilizando a cabotagem ainda é muito restrito no Brasil. Neste cenário, para ganhar espaço, os armadores brasileiros de cabotagem buscam oferecer serviços porta-a-porta, conseguindo economias de escala na contratação dos fornecedores que realizam as pontas rodoviárias, aumentando assim a competitividade da cabotagem com seu principal concorrente, o modal rodoviário. Neste trabalho são apresentados dois modelos que visam minimizar o custo total de contratação de fornecedores rodoviários para uma lista de demandas que devem ser atendidas. O primeiro é um modelo matemático de programação linear inteira, o segundo é um algoritmo que utiliza uma heurística gulosa. Os modelos foram desenvolvidos e testados em cenários reais, vividos por armador de cabotagem brasileiro durante um período de tempo determinado. Os resultados dos dois modelos, que são comparados entre si e com as soluções realizadas manualmente por funcionários do armador de cabotagem, mostram que as soluções dos modelos de otimização são muito melhores do que as soluções manuais. Os resultados mostram ainda que o algoritmo guloso alcança resultados muito próximos aos do método exato, mostrando ser de grande utilidade dada a facilidade de sua implantação.

### **Palavras-chave**

Cabotagem, Logística, Algoritmo Guloso, Contêiner, Rodoviário, Otimização.

#### **Abstract**

Pinheiro, Saulo Borges. Hamacher, Silvio. (Advisor) **Containers road transportation optimization: exact and heuristics methods.** Rio de Janeiro, 2013. 78p. M. Sc. Dissertation – Departamento de Engenharia Industrial, Pontifícia Universidade Católica do Rio de Janeiro.

Despite the Brazilian continental scale, the magnitude of its coastline and the proximity between the coast and the large urban centers, the transport of cargo in containers using cabotage is still very limited in Brazil. In this scenario, the Brazilian cabotage ship-owners seek to provide door-to-door services, achieving economies of scale in procurement for suppliers that perform road ends, thus increasing the competitiveness of cabotage with its main competitor, the transportation by trucks. This work presents two models that aim to minimize the total cost of hiring road suppliers to a list of demands that must be performed. The first is a mathematical model based on integer linear programming, the second is an algorithm that uses a greedy heuristic. The models were developed and tested in real scenarios, experienced by a Brazilian cabotage ship-owner for a period of time. The results of the two models, which are compared among each other and with the manually solutions performed by the company's employees, show that the solutions of optimization models are much better than the manual solutions. The results also show that the greedy algorithm achieves very close results to the exact method, proving to be very useful given the ease of its implementation.

## **Keywords**

Cabotage, Logistics, Greedy Algorithm, Container, Road, Optimization

# **Sumário**

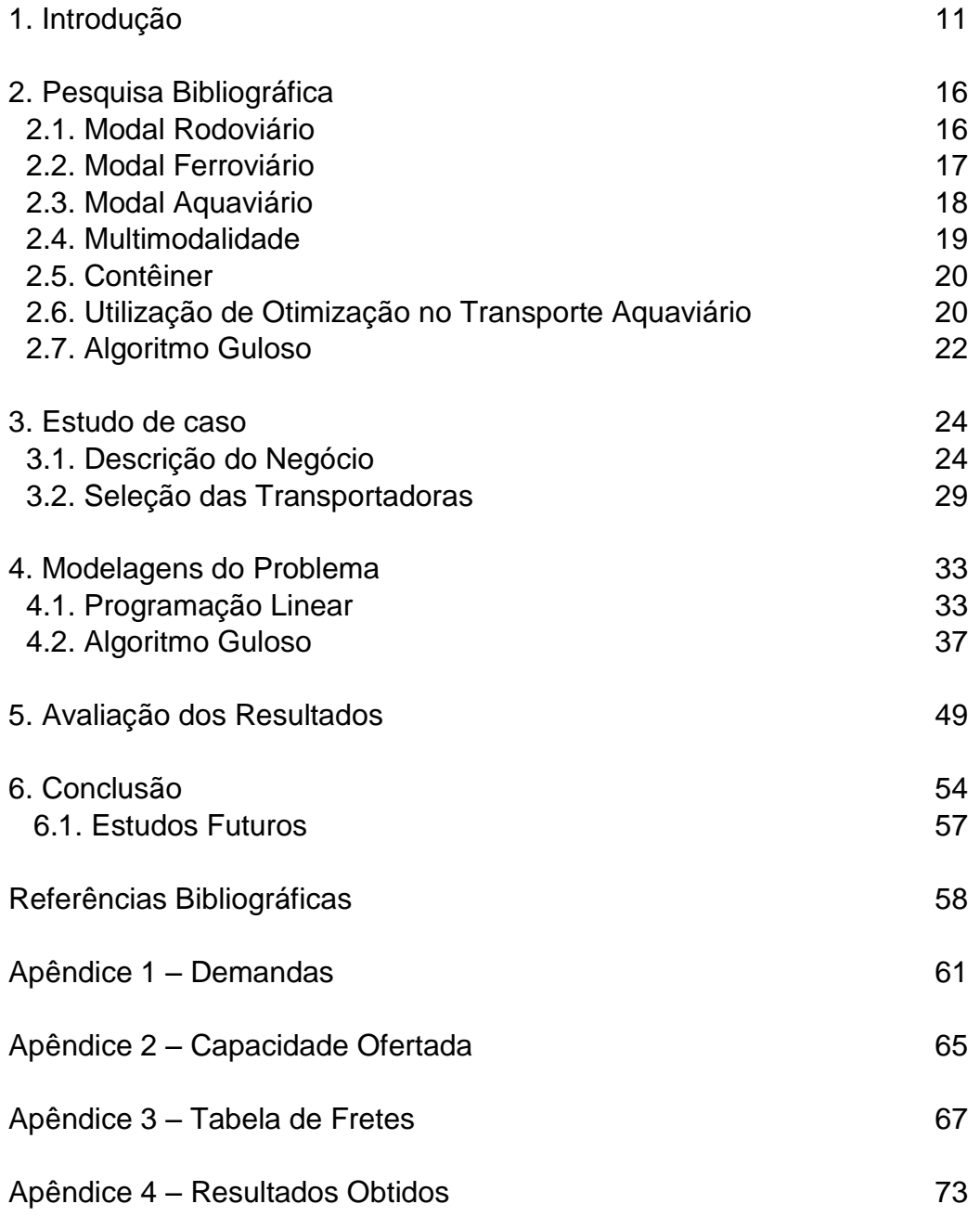

# **Lista de Figuras**

Figura 1: Macro fluxo do algoritmo 41

# **Lista de Tabelas**

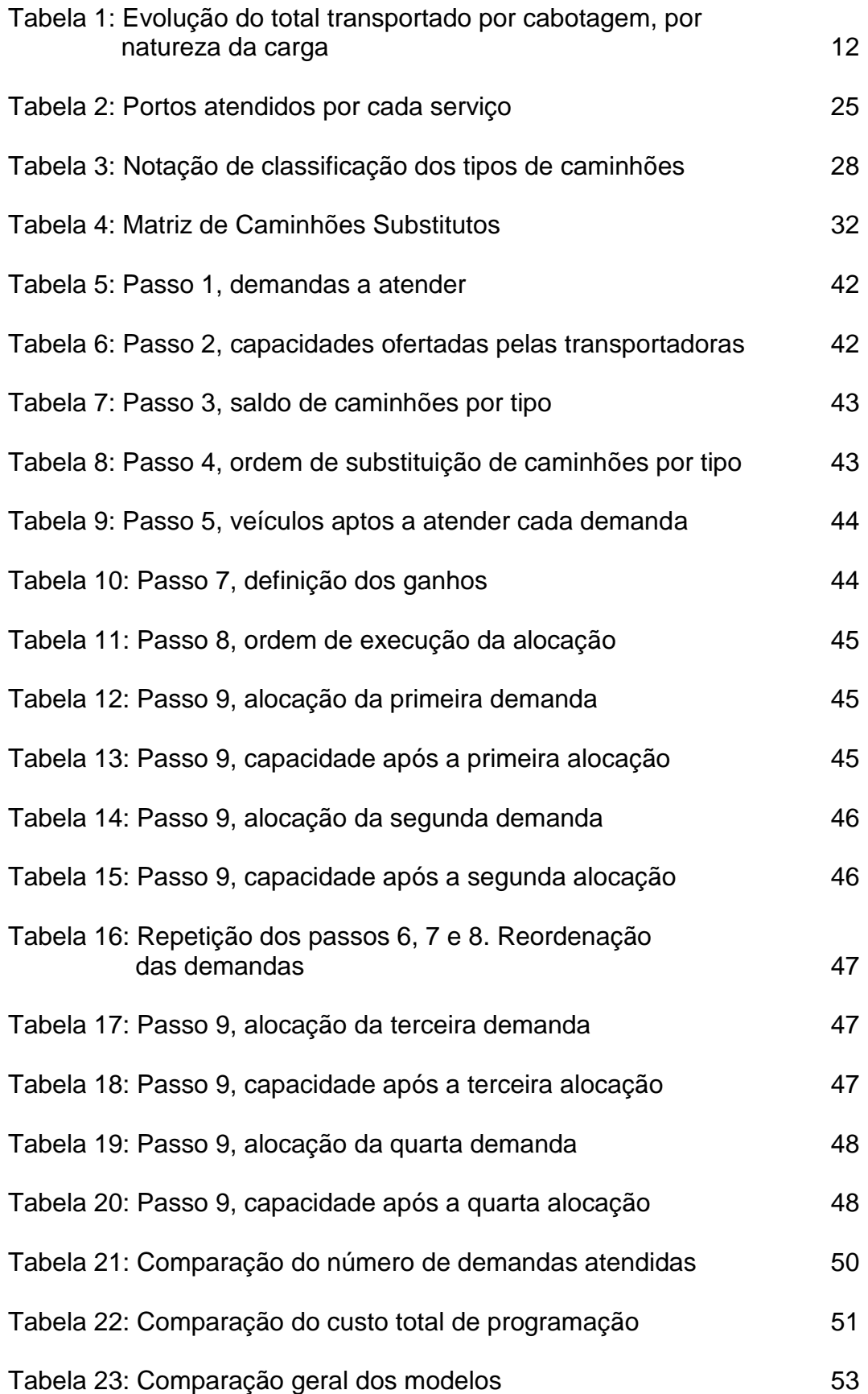

## **Lista de Gráficos**

Gráfico 1: Movimentação de contêineres de cabotagem nos portos brasileiros 11

## **1. Introdução**

Em um país de dimensões continentais, com mais de 7 mil quilômetros de costa e com 80% do seu PIB concentrado a uma distância de até 400 quilômetros do litoral, a escolha pela cabotagem parece natural. Entretanto, na prática, por motivos históricos e de infra-estrutura, a cabotagem ainda representa uma fatia pequena na matriz de transportes brasileira, sobretudo no transporte de produtos industrializados, de mais alto valor agregado.

A Lei de Modernização Portos, lançada em 1993, tinha como objetivo principal aumentar, a longo prazo, a eficiência e a competitividade dos portos brasileiros. Apesar do cenário atual ainda estar longe do ideal, é possível dizer que esta lei possibilitou que a cabotagem conseguisse acompanhar o crescimento econômico brasileiro a partir do final da década de 1990. O Gráfico 1 mostra que entre 2000 e 2011 o número de movimentos (colocação ou remoção do contêiner no navio) feitos em navios de cabotagem nos portos brasileiros mais do que triplicou.

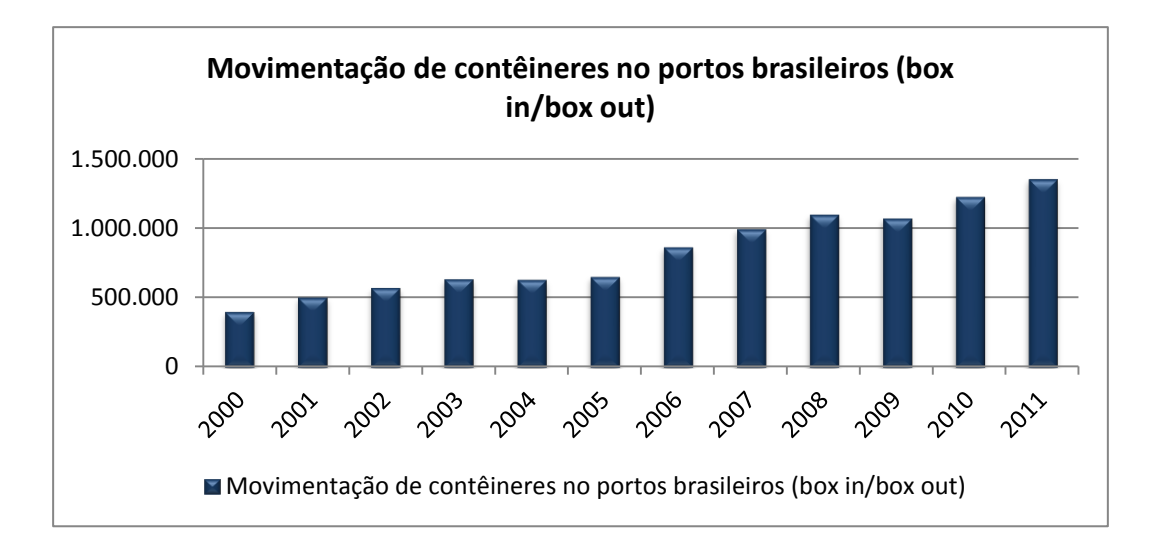

Gráfico 1: Movimentação de contêineres de cabotagem nos portos brasileiros. Fonte: Datamar 2012

A carga de cabotagem pode ser classificada, quanto a sua natureza, em granel sólido, granel líquido, carga geral solta e carga geral conteinerizada, sendo esta última o objeto deste trabalho. A Tabela 1 mostra que enquanto a cabotagem, de forma geral, cresceu 2% de 2010 para 2011 e 4% de 2011 para 2012, a carga geral conteinerizada apresentou crescimentos muito superiores, 9,6% de 2010 para 2011 e 25% de 2011 para 2012.

| Natureza da                    | Quantidade Transportada (t) | % Var        | % Var       |                        |                        |  |  |
|--------------------------------|-----------------------------|--------------|-------------|------------------------|------------------------|--|--|
| Carga                          | <b>2010</b>                 | 2011<br>2012 |             | (2011 x<br><b>2010</b> | (2012 x<br><b>2011</b> |  |  |
| Granel Sólido                  | 18.239.171                  | 18.301.965   | 17.056.786  | 0.3%                   | $-6,8%$                |  |  |
| Granel Líquido                 | 102.532.931                 | 104.657.709  | 109.573.381 | 2,1%                   | 4,7%                   |  |  |
| Carga Geral Solta              | 4.737.704                   | 4.617.348    | 4.893.664   | $-2.5%$                | 6,0%                   |  |  |
| Carga Geral<br>Conteinerizada  | 5.198.792                   | 5.698.380    | 7.121.353   | 9,6%                   | 25.0%                  |  |  |
| <b>TOTAL</b>                   | 130.708.598                 | 133.275.402  | 138.645.183 | 2,0%                   | 4,0%                   |  |  |
| $E_{\text{out}}$ , ANT AO 0012 |                             |              |             |                        |                        |  |  |

Tabela 1: Evolução do total transportado por cabotagem, por natureza da carga

Fonte: ANTAQ 2013

Apesar deste expressivo crescimento, as cargas conteinerizadas correspondem a apenas 5,1% do total transportado por cabotagem no Brasil, sendo que o transporte aquaviário, como um todo, representa apenas 13,6% da matriz de transportes brasileira (CNT, 2013). Ou seja, o transporte de cargas em contêineres utilizando a cabotagem demonstra um enorme potencial, com crescimento acima da média, porém sua representatividade na matriz de transportes brasileira é ainda muito pequena. Para reverter esta situação os armadores brasileiros de cabotagem precisam voltar seus olhos para seu principal concorrente, o modal rodoviário. Sozinhos, os caminhões são responsáveis por mais de 61% das cargas movimentadas no país (CNT, 2013).

Empresas de navegação lidam com custos extremamente elevados, como navios, preço do *bunker*, praticagem, custos portuários, manipulação, aluguel e manutenção de contêineres, são exemplos destes custos. Enquanto no Brasil, em 2012, havia 15 navios porta-contêineres (SNM – 2012), a frota de caminhões, era de mais de 1,7 milhões de caminhões (ANTT – 2012). Sendo que destes, 46% pertencem a transportadores autônomos que muitas vezes não pagam os impostos de forma adequada. O resultado disto é que além de terem uma estrutura de custos muito mais enxuta, esta oferta muito grande de caminhões acarreta em uma guerra de preços entre os transportadores rodoviários, difícil de ser acompanhada pelas

empresas de navegação de cabotagem. Operar de forma enxuta é fundamental para que essas empresas sejam competitivas com o modal rodoviário.

Tipicamente, o transporte de uma carga da cabotagem começa com um caminhão que leva um contêiner vazio até a planta do cliente embarcador, onde a carga é acondicionada dentro do contêiner. De lá o caminhão segue para o porto de embarque da carga, é comum a existência de imensas filas até que o caminhão consiga acessar o terminal portuário para depositar o contêiner. No porto o contêiner embarca no navio rumo ao seu destino, ao chegar, novamente um caminhão vai retirá-lo para, enfim, levá-lo até o cliente final. Como as viagens começam e terminam com a utilização de caminhões, estes trechos são chamados de pontas rodoviárias, na origem e no destino.

No intuito de se tornarem mais competitivos, os armadores brasileiros de cabotagem oferecem um serviço que vai além do transporte aquaviário das cargas, eles oferecem serviços porta a porta, sendo responsáveis também pelas pontas rodoviárias. Com um volume muito grande de cargas, estes armadores conseguem negociar com os transportadores rodoviários fretes mais baratos. A vantagem para o cliente é que, além de conseguir um valor mais barato, ele terá que contratar apenas um fornecedor, e não três, como no caso dele decidir ser o responsável pelas pontas rodoviárias.

Um dos armadores brasileiros de cabotagem que presta este tipo de serviço é a Log-In Logística Intermodal. Em 2012, a Log-In Logística operava em 13 portos da costa brasileira oferecendo o serviço de transporte porta a porta (incluindo as pontas rodoviárias). Em cada porto a Log-In Logística possui acordo com alguns fornecedores rodoviários daquela região. No ano de 2012, na região do porto de Santos, por exemplo, a Log-In Logística chegou a ter acordo firmado com 10 transportadoras diferentes.

No dia-a-dia, os funcionários da empresa responsáveis pela realização da programação das transportadoras avaliavam todas as características das demandas que deveriam ser atendidas no dia seguinte, e selecionavam que transportadora deveriam atendê-las. Na prática, este trabalho consumia um tempo enorme dos funcionários. No porto de Santos, eram efetuadas, em média, 50 viagens rodoviárias por dia, e, não raro, chegava a 80 em dias de pico. Encontrar uma combinação entre transportadoras e demandas com características compatíveis era algo tão difícil que os funcionários praticamente não conseguiam considerar a variável custo na programação.

Observando toda esta dificuldade, identificou-se a possibilidade de se desenvolver uma ferramenta que auxiliasse os funcionários da área de programação na realização da seleção das transportadoras para o atendimento das demandas nas pontas rodoviárias. Este trabalho tem como objetivo apresentar dois modelos que, para uma lista de demandas a serem atendidas, façam a seleção das transportadoras que devem atendê-las, levando-se em consideração as diversas características dos caminhões que devam ser utilizados, as capacidades ofertadas pelas transportadoras, de forma rápida e, principalmente, minimizando o custo total da programação. No intuito de se obter uma referência em relação a resultados ótimos, primeiro é apresentada uma modelagem matemática do problema e sua solução por programação linear inteira. Depois apresenta-se uma solução alternativa, de mais fácil implantação prática, um algoritmo que utiliza uma heurística gulosa, implementado em planilha Excel suportado por um código programado em Visual Basic®. Os dois modelos são testados em cenários reais vividos pela Log-In Logística por um período determinado de tempo. Os resultados são comparados entre si e com as soluções realizadas manualmente por um funcionário da empresa.

No Capítulo 2 é feito um breve estudo bibliográfico da importância do transporte dentro da logística, mostrando a avaliação de vários autores sobre os diversos modais, mostrando vantagens e desvantagens de cada modal. Define-se a multimodalidade e intermodalidade. Mostra-se a revolução que a utilização do contêiner gerou no transporte mundial de cargas. Também são apresentados trabalhos de diversos autores que aplicaram modelos de otimização em problemas relacionados ao transporte aquaviário. Por fim são apresentados dois trabalhos onde os autores utilizaram de algoritmos gulosos para resolver problemas típicos de empresas de navegação.

No Capítulo 3 é feita uma apresentação da Log-In Logística e sua operação, mostrando, dento deste contexto, onde a programação rodoviária está inserida. O problema da programação rodoviária é explicado de forma bem detalhada, mostrando todos os tipos de caminhões, o que é a possibilidade de substituição de caminhões, o relacionamento da área de programação com as transportadoras e com a área comercial, deixando clara a complexidade do problema.

No Capítulo 4 são apresentados os conjuntos, parâmetros, variáveis e equações da modelagem matemática do problema de otimização. O algoritmo guloso é descrito detalhadamente através de um passo a passo para a perfeita compreensão de sua lógica.

No Capítulo 5 são feitas a apresentação e a avaliação dos resultados após a realização de testes dos dois modelos com cenários reais. Os resultados dos modelos são comparados entre e si e com as soluções manuais, considerando além dos custos totais das programações, custo da implantação da ferramenta, reação a cenários inviáveis e tempo de execução da programação.

No Capítulo 6 são apresentadas as conclusões com base nos resultados alcançados no Capítulo 5. Também apresenta-se a escolha feita pela Log-In Logística a respeito de qual modelo utilizar, os pontos positivos observados após a implementação da ferramenta em todos os portos operados pela empresa no Brasil e os próximos passos que deverão ser tomados.

## **2. Pesquisa Bibliográfica**

Segundo Souza (2007), o item transportes é a atividade dentro da cadeia logística que consiste na movimentação física de produtos entre pontos de armazenagem, venda e consumo. Cinco são os modais utilizados no transporte de cargas: rodoviário, ferroviário, aquaviário, aéreo e dutoviário. Sendo os três primeiros responsáveis por 95,4% da movimentação total de cargas no Brasil (CNT, 2012).

Diversos atributos influenciam na decisão de que modal deve ser utilizado no transporte de uma carga, Novaes (2009), em seu estudo de avaliação da intermodalidade no Brasil, baseando-se em trabalhos de Effron e Rose (2002) e Stanton et al. (2002), selecionou cinco atributos considerados pelos embarcadores na escolha do modal a ser utilizado, são eles: Frete, Confiabilidade (nos contratos e prazos firmados), Tempo (desde a coleta no ponto inicial até a entrega da carga no destino final), Intervalo (freqüência com a qual aquele modal é disponibilizado) e Segurança (risco de roubo de carga). Entretanto, por desejar considerar em seu estudo somente os modais que possam transportar diversos tipos de cargas, Novaes (2009) optou por não considerar o modal dutoviário.

Bowerson & Closs (2001) classificam os modais através de cinco variáveis. Velocidade, onde o modal aéreo leva maior vantagem. Disponibilidade, que é capacidade do modal alcançar qualquer localidade solicitada pelo cliente, neste ponto o rodoviário se mostra o mais vantajoso. Confiabilidade, que é o cumprimento das programações dentro do prazo estabelecido, sendo o modal dutoviário o mais confiável. Capacidade, que é a facilidade de acomodar os diversos tipos de cargas (volume e peso) em grandes quantidades, sendo o modal aquaviário o mais vantajoso. E freqüência, que é a disponibilidade do modal, sendo novamente o modal dutoviário o que mais leva vantagem.

#### **2.1. Modal Rodoviário**

O Keedi e Mendonça (2000) definem o modal rodoviário como o mais adequado para viagens curtas, sendo realizado em estradas de rodagem. Davidsson et al. (2005) defendem a utilização do modal rodoviário em distâncias curtas e nos casos em que clientes necessitam flexibilidade de horário.

61,1% de toda a carga movimentada no Brasil utiliza o modal rodoviário (CNT, 2012), sendo que, quando se avalia apenas as cargas com alto valor agregado este número sobe para 87% (Novaes, 2009). Segundo Galvão (1996) a evolução do transporte rodoviário ocorreu de forma muito rápida no Brasil, a partir dos anos 50, quando os modais ferroviário e aquaviário tiveram grande parte de sua demanda transferida para as rodovias.

Dentro da classificação sugerida por Bowerson & Closs (2001), na variável velocidade o modal rodoviário fica atrás somente do aéreo. Na variável disponibilidade o ele leva muita vantagem em relação aos demais, pois consegue alcançar praticamente qualquer ponto requisitado pelo embarcador, sendo por isso um modal fundamental quando se discute multimodalidade. Na variável confiabilidade o modal rodoviário só fica atrás do dutoviário, ele leva vantagem em relação ao aquaviário e ferroviário, pois uma vez que a carga estiver dentro do caminhão ela só sairá dele no seu destino final enquanto nos outros dois modais as cargas precisam passar por agentes externos (terminais, por exemplo) intensificando o risco de atrasos. Já quando se fala em capacidade, os modais ferroviário e aquaviário levam muita vantagem sobre os caminhões que possuem capacidade bem limitada. Em relação a freqüência novamente o modal rodoviário volta a levar vantagem sobre os trens e navios que, em geral, possuem freqüências fixas enquanto os caminhões atendem aos clientes na hora que eles precisarem.

#### **2.2. Modal Ferroviário**

O transporte ferroviário é aquele realizado por trens, puxados por locomotivas (Keedi e Mendonça, 2000). Para Ballou (2006), o transporte ferroviário é voltado para o longo curso e de baixa velocidade, utilizado para o transporte de matérias primas e produtos manufaturados de baixo custo. No Brasil 20,7% da carga movimentada utiliza este modal (CNT, 2012).

De acordo com a classificação sugerida por Bowerson & Closs (2001), o modal ferroviário possui uma classificação intermediária no que se refere a velocidade, perdendo para os modais aéreo e rodoviário. No que se refere a disponibilidade, o modal ferroviário leva vantagem em relação ao dutoviário, aquaviário e aéreo, perdendo apenas para o rodoviário. Já na variável confiabilidade o modal ferroviário volta a ocupar uma posição intermediária, já que não consegue acompanhar a flexibilidade do rodoviário e do dutoviário. Em relação à capacidade, ele leva muita vantagem em relação ao demais modais, perdendo apenas para o modal aquaviário, que ganha pois consegue transportar cargas de qualquer tipo, seja de peso ou de volume. Já no que se refere a freqüência, o modal ferroviário fica muito prejudicado em relação ao rodoviário, mais uma vez por conta da flexibilidade oferecida por este modal.

O modal ferroviário é mais barato do que o modal rodoviário para longas distâncias (Davidsson et al., 2005). Apesar disso, a malha ferroviária brasileira, 30.051 km, é muito pequena quando comparada à malha rodoviária, 1.580.992 km, além disso, os trens no Brasil trafegarem em velocidades muito baixas, 25 km/h contra 80 km/h nos Estados Unidos em média (CNT, 2012). Tais fatos colaboram para a baixa utilização deste modal no Brasil, quando comparado especialmente aos Estados Unidos.

#### **2.3. Modal Aquaviário**

Para Keedi e Mendonça (2000), o transporte aquaviário refere-se ao transporte realizado sobre a água. Cabotagem é um meio de transporte aquaviário que envolve dois portos de um mesmo país ou entre um porto costeiro e um fluvial (Pereira, 2006). O Brasil é um país de dimensões continentais, possui 7.408 quilômetros de extensão de costa, e suas principais cidades, pólos industriais e centro consumidores estão localizados próximos ao litoral (Novaes, 2009). Em um cenário como este, se espera uma intensa utilização da cabotagem dentro de sua cadeia logística. Entretanto, apenas 13% das cargas transportadas no Brasil utilizam o modal aquaviário (CNT, 2012), sendo a situação ainda pior se a análise for feita por produtos de alto valor agregado, nestas circunstâncias a cabotagem é responsável por apenas 4,5% do transporte destes produtos (Novaes, 2009). Segundo Novaes (2009), uma melhora na confiabilidade ofertada por este modal poderia fazer com que a esta fatia aumentasse de 4,5% para 20%.

Avaliando o transporte aquaviário de acordo com a classificação sugerida por Bowerson & Closs (2001), na variável freqüência ele leva uma imensa desvantagem em relação a todos os modais, pois não possui a flexibilidade do rodoviário e, em geral, opera com freqüências menores do que os trens, e muito menores do que dos aviões. Em relação a velocidade, o transporte aquaviário é um transporte lento, ainda mais lento que o ferroviário. Como os navios dependem de águas navegáveis e terminais de atracação, do ponto de vista da disponibilidade o modal aquaviário também acaba levando desvantagens, entretanto, ao avaliar as características geoeconômicas brasileiras, onde 80% do PIB está concentrado a uma distância de até 400 km do litoral (Cel/Coppead, 2006), esta desvantagem fica bastante atenuada. Na variável confiabilidade, mais uma vez o modal aquaviário leva desvantagens, pois até a carga entrar no navio ela precisa passar por diversos intermediários, ficando sujeita a eventos externos, o congestionamento dos portos, por exemplo, é um destes eventos que prejudicam a confiabilidade. A variável aonde o transporte aquaviário mais se destaca é a capacidade, em navios é possível acomodar quase qualquer tipo de carga, com formas distintas e pesos elevados.

Diversos autores, entre eles Ballou (2004) e Davidsson et al. (2005), defendem a utilização do transporte aquaviário para altos volumes e longas distâncias, pois, por ser o modal mais barato para grandes volumes, geram economia de escala. Segundo Souza (2007):

"*o transporte de cabotagem é adequado para distâncias maiores que 1.500 km, cujas localidades de origem e destino sejam distantes do porto até 200 km, pois coletar cargas em distâncias superiores a estas limita a competitividade, já que o custo da ponta rodoviária acaba inviabilizando o custo total*".

Lima (2008) considera a falta de estrutura e a dificuldade de acesso dos terminais portuários como os principais problemas do transporte aquaviário no Brasil.

#### **2.4. Multimodalidade**

O transporte multimodal é aquele em que são necessários mais de um tipo de veículo para conduzir a mercadoria até ao seu destino final. Segundo Keedi (2000) apud Pedreira (2006), o que diferencia a multimodalidade da intermodalidade é o número de documentos de transportes que envolvem a transação. Enquanto na intermodalidade emite-se um documento individual de transporte para cada modal (por exemplo, CTAC e CTRC), na multimodalidade, emite-se apenas um documento de transporte (CTMC), cobrindo o trajeto total da carga, do seu ponto de origem até o ponto de destino. Este documento é emitido pelo OTM (Operador de Transporte Multimodal). As cargas são transportadas desde a origem até seu destino sob a responsabilidade de apenas um operador (com unificação de seguro e conhecimento de transporte), mesmo que este responsável venha a sub-contratar operações físicas de terceiros. Este trabalho se focará exatamente na minimização dos custos destas sub-contratações feitas por um operador multimodal.

#### **2.5. Contêiner**

O contêiner surgiu no final dos anos 30, entretanto começou a ser fortemente utilizado a partir dos anos 60 e revolucionou o transporte mundial de cargas. A padronização por ele propiciada possibilitou o transporte de cargas em diversos modais, e a facilidade de manipulação proveniente da unitização aumentou a eficiência e velocidade do transporte (Bandeira, 2005). Por conta disso, a utilização do contêiner no mercado internacional cresceu, e continua a crescer, de forma muito rápida. Enquanto em 1990 foram transportados por volta de 30 milhões de TEUs no mercado internacional, no ano de 2010 este número já girava em torno de 150 milhões (UNCTAD, 2012).

#### **2.6. Utilização de Otimização no Transporte Aquaviário**

Em um mercado competitivo, de altos custos e baixas margens, cada vez mais se busca a utilização de ferramentas que visem maximizar a eficiência das operações, o que tem gerado um aumento considerável de estudos neste sentido. Enquanto Dejax e Crainic (1987) citavam a pouca quantidade de trabalhos sobre reposicionamento de contêineres, 20 anos depois Shitani et al. (2007) apontavam justamente o contrário.

A viabilidade econômica do transporte aquaviário depende da existência de volume de cargas nas duas direções (Novaes, 2009). Na prática é quase impossível que haja o mesmo volume demandado de cargas nos dois sentidos em um serviço regular. Além disso, existem diversos tipos de contêineres, que podem ser demandados pelo embarcador. Na prática, isso faz com que regiões consumidoras acumulem muitos contêineres, enquanto que em regiões produtoras faltam contêineres para embarcar cargas, a solução para isso é reposicionar os contêineres vazios das regiões consumidoras para as produtoras. Por conta disso, a maior parte dos trabalhos encontrados na literatura a respeito de otimização aplicada em empresas de transporte aquaviário tratam do problema de minimização dos custos de reposicionamento de contêineres.

Analisando os trabalhos publicados, percebe-se que ao longo dos anos não houve um aumento apenas na quantidade, os trabalhos foram se tornando cada vez mais complexos e com abordagens mais amplas.

White (1972) desenvolveu um modelo dinâmico que determina de onde os contêineres vazios devem sair para abastecer uma determinada localidade onde não há contêineres suficientes para o atendimento da demanda.

Lai et al. (1995) utilizaram técnicas de simulação para construir seu modelo que também visa minimizar a movimentação de contêineres vazios.

Enquanto Cheung e Chen (1998) utilizaram programação estocástica para a solução do problema de alocação de contêineres considerando apenas um tipo de contêiner, Cranic e Delorme (1993) já tratavam do problema considerando diversos tipos de contêineres, porém utilizaram o método "*branch-and-bound*".

Rezende (2003) desenvolve um estudo aonde visa minimizar o custo com contêineres vazios considerando não somente os custos de reposicionamento mas também a possibilidade de leasing (aluguel) de contêineres de terceiros.

Bandeira (2005), apesar de considerar apenas um tipo de contêiner, propõe um modelo que, além de tratar do problema de reposicionamento de contêineres vazios, ainda considera a operação de transbordo de contêineres cheios e vazios.

Teixeira (2011) desenvolveu um modelo bastante abrangente que visa maximizar a receita total. Seu modelo parte de uma lista de demandas selecionando as que devem ser atendidas e decide como os reposicionamentos devem ocorrer, considera diversas restrições, como capacidade dos navios, diversos tipos de contêineres, diversos navios, bem como suas programações, e várias rotas. É um modelo integrado para seleção de cargas e reposicionamento de contêineres vazios.

### **2.7. Algoritmo Guloso**

Algoritmos de otimização geralmente seguem uma seqüência de passos, com opções de escolhas em cada passo. O algoritmo guloso sempre escolhe a opção que parece melhor naquele momento, ou seja, ele escolhe o ótimo local na esperança de que esta opção leve ao ótimo global. Apesar de nem sempre o algoritmo guloso conseguir alcançar a solução ótima, em muitos problemas ele consegue. É um método poderoso que pode ser usado um diversos problemas (Cormen et al, 2009).

Fazendo uso de um algoritmo guloso Souza, (2001) desenvolveu um modelo que busca decidir como o reposicionamento de contêineres vazios deve ser feito utilizando como critério o custo de cada movimento, incluindo a possibilidade de se reposicionar contêineres vazios através do modal rodoviário. O algoritmo desenvolvido pelo autor, para cada um dos portos, primeiramente calcula o estoque de contêineres vazios, encontra a necessidade de reposicionamento, verifica os possíveis portos de origem de reposicionamentos, avalia a existência de arcos entre o porto em déficit e os portos de origem, avalia o custo de cada um dos arcos existentes e aloca contêineres aos arcos de menores custos. Em seu estudo o autor apresenta mais duas formas de resolver o problema, uma delas é uma heurística utilizada por uma empresa de navegação, e a outra é através de um algoritmo *Out-of-Kilter*, baseando-se em no estudo apresentado por Ouimet (1972). Ao testar um mesmo cenário nos três métodos estudados, o autor verificou que, apesar de não se poder garantir que isso sempre ocorrerá, o algoritmo guloso conseguiu alcançar o mesmo resultado do algoritmo *Out-of-*

22

*Kilter*, sendo ambos melhores do que a heurística utilizada pela empresa de navegação.

Cuoco (2008) também fez uso do algoritmo guloso para desenvolver uma ferramenta que tem como objetivo maximizar a margem de contribuição de uma empresa de transporte aquaviário de contêineres. Primeiramente o autor define cinco critérios de rentabilidades que são testados em seu estudo. A partir da demanda para um prazo de 45 a 60 dias, ordena-se as cargas segundo o critério de rentabilidade que está sendo testado. O princípio utilizado é de partir de navios vazios e preenchê-los seguindo esta classificação de rentabilidade e obedecendo aos critérios de capacidade dos navios. O autor também considera a possibilidade de reposicionar contêineres vazios para o atendimento das demandas, desta forma, a saída de seu modelo é seleção de que demandas devem ser atendidas e como o reposicionamento de contêineres vazios deve ser feito para que este atendimento seja possível. O autor não considerou a existência de diversos tipos de contêineres em seu modelo. A implementação heurística utilizou planilhas eletrônicas suportadas por um programa feito em Visual Basic Application® (VBA).

## **3. Estudo de Caso**

#### **3.1. Descrição do negócio**

Para entender o objetivo deste trabalho é necessário o conhecimento da empresa a qual ele se aplica. A Log-In Logística atua principalmente em três serviços distintos: terminal portuário, navegação costeira e transporte rodoviário. A razão da existência deste último é de realizar as pontas rodoviárias necessárias para a execução do transporte de cargas na navegação costeira. Desta forma, apesar deste trabalho ter como objetivo final a redução dos custos no transporte rodoviário, será feita uma breve explicação do serviço de navegação costeira.

O serviço de navegação costeira da Log-In Logística consiste no transporte de cargas, unitizadas em contêineres de 20 ou 40 pés, entre diversos portos da costa na América do Sul, que vão desde Buenos Aires, na Argentina, até Manaus, no norte do Brasil. Por atender a um elevado número de portos, o serviço de navegação costeira é dividido em dois serviços, o Serviço Atlântico Sul (SAS) e o Serviço Amazonas (SAM).

Cada serviço possui um tempo de ciclo de 28 dias e é composto por 4 navios, o que possibilita escalas semanais, em dias fixos, em cada um dos portos atendidos pelo serviço. Na Tabela 2 estão listados os portos atendidos em cada um dos serviços. Nota-se que existe portos que são atendidos pelos dois serviços (Suape, por exemplo), isso é de grande importância por permitir que cargas embarcadas em um serviço possam ser entregues em portos do outro serviço, através da realização de transbordo em um destes portos que os serviços possuem em comum.

| Serviço Atlântico Sul (SAS) |               | <b>Serviço Amazonas (SAM)</b> |               |
|-----------------------------|---------------|-------------------------------|---------------|
| Porto (Sigla)               | País          | Porto (Sigla)                 | País          |
| <b>Buenos Aires (BUE)</b>   | Argentina     | Santos (SSZ)                  | <b>Brasil</b> |
| Zárate (ZAE)                | Argentina     | Paranaguá (PNG)               | <b>Brasil</b> |
| Rio Grande (RIG)            | <b>Brasil</b> | Itajaí (ITJ)                  | <b>Brasil</b> |
| São Francisco do Sul (SFS)  | <b>Brasil</b> | Itaguaí (IGI)                 | <b>Brasil</b> |
| Suape (SUA)                 | <b>Brasil</b> | Suape (SUA)                   | <b>Brasil</b> |
| Fortaleza (FOR)             | <b>Brasil</b> | Manaus (MAO)                  | <b>Brasil</b> |
| Salvador (SSA)              | <b>Brasil</b> | Suape (SUA)                   | <b>Brasil</b> |
| Vitória (VIX)               | <b>Brasil</b> | Vitória (VIX)                 | <b>Brasil</b> |
| Itaguaí (IGI)               | <b>Brasil</b> | Santos (SSZ)                  | <b>Brasil</b> |
| Santos (SSZ)                | <b>Brasil</b> |                               |               |
| São Francisco do Sul (SFS)  | <b>Brasil</b> |                               |               |
| Montevidéu (MVD)            | Uruguai       |                               |               |

Tabela 2: Portos atendidos por cada serviço

#### Fonte: Elaborado pelo autor

Buenos Aires (BUE) | Argentina

O serviço de navegação costeira da Log-In Logística transporta cargas que podem ser classificadas como cargas de cabotagem, cargas de Mercosul ou cargas *feeder*. Cargas de cabotagem são as cargas transportadas entre dois portos brasileiros. Cargas de Mercosul são as cargas que embarcam ou desembarcam nos portos da Argentina ou Uruguai que a empresa opera, ou seja, cargas em que pelo menos um dos portos (de origem ou de destino) não seja no Brasil. Cargas *feeder* são cargas vindas de outros países, transportadas por um armador estrangeiro até seu porto *hub* no Brasil e que deste porto até o porto de destino final são transportadas por um amador brasileiro.

Para o transporte de cargas de cabotagem e Mercosul três são as etapas entre o início e o fim de sua viagem: ponta rodoviária na origem, transporte marítimo e ponta rodoviária no destino. A ponta rodoviária na origem consiste na retirada do contêiner vazio no *Depot* (local onde se armazena contêineres vazios) da região da coleta, transporte do contêiner vazio até o cliente embarcador e o transporte do contêiner cheio até o porto de embarque da carga. O transporte marítimo consiste no transporte do contêiner cheio do porto de origem até o porto de destino final da carga. A ponta rodoviária no destino consiste da retirada do contêiner cheio no porto aonde a carga desembarcou, o transporte deste contêiner até o cliente destinatário para a realização de sua descarga e, por fim, o transporte do contêiner vazio até o *Depot* da região.

A Log-In Logística oferece o serviço porta a porta, ou seja, oferece o transporte rodoviário para o atendimento das pontas rodoviárias, na origem e no destino, dos clientes que contratam o serviço de navegação costeira. Ao contratar o serviço de navegação costeira, o cliente pode optar por realizar as pontas rodoviárias com a Log-In Logística, porém não há nenhum empecilho para que o próprio cliente seja o responsável pela realização destas pontas, ficando sob responsabilidade da Log-In Logística somente o transporte marítimo da carga.

Para realizar o transporte rodoviário das cargas que serão transportadas através do serviço de navegação costeira, é necessário que a Log-In Logística disponha de uma frota de caminhões heterogênea, que obedeça às características físicas do contêiner transportado e aos padrões de qualidade exigidos por seus clientes. Neste trabalho um caminhão sempre fará referência a um cavalo mecânico atrelado a uma carreta porta contêiner. Por características físicas entende-se o tamanho e peso bruto do contêiner. Por padrões de qualidade e entende-se certificação de qualidade SASSMAQ e a adequação do caminhão ao que neste trabalho será chamado de padrão Eletrônico.

Os contêineres transportados no serviço de navegação costeira da Log-In Logística são sempre contêineres de 20 ou 40 pés, dependendo da necessidade dos clientes. Desta forma, as carretas atreladas aos cavalos podem ser de 20 ou 40 pés. Neste trabalho, apesar de na prática em casos isolados o contrário poder ocorrer, é considerado que um caminhão atrelado a uma carreta de 20 pés nunca pode carregar um contêiner de 40 pés e vice versa.

No que se refere a peso, as transportadoras classificam seus caminhões em dois padrões. Os caminhões do tipo L são caminhões que possuem cavalos mecânicos com um eixo de tração, e por isso transportam apenas contêineres que não ultrapassem 26 toneladas de massa bruta (peso da carga mais peso do contêiner). Os caminhões do tipo LS ou trucados, possuem cavalos mecânicos com dois eixos de tração, podendo, desta forma, transportar contêineres de até 32 toneladas de massa bruta (massa bruta máxima admissível no transporte de contêineres). Não há empecilhos quanto a caminhões do tipo LS transportarem cargas do tipo L, exceto o valor do frete geralmente ser diferenciado (frete do LS mais caro).

Com relação aos padrões de qualidade, existem duas possíveis exigências por parte dos clientes: a certificação SASSMAQ e a adequação ao padrão Eletrônico.

A certificação SASSMAQ (Sistema de Avaliação de Segurança, Saúde, Meio Ambiente e Qualidade) é uma certificação exigida para o transporte de produtos químicos. Para se ter uma certificação SASSAMQ é necessário que a transportadora rodoviária cumpra diversos requisitos de saúde, segurança e meio ambiente, e que, além disso, seja auditada periodicamente por um organismo certificador. Nada impede que uma transportadora possua apenas parte de sua frota com a certificação SASSMAQ. Não existe nenhum empecilho quanto a um veículo com a certificação SASSMAQ transportar uma carga de um cliente que não a exija, nem mesmo com relação a frete.

Devido ao fato de cargas de produtos eletrônicos serem muito visadas em alguns estados (por exemplo, São Paulo), os embarcadores destas cargas exigem que os caminhões que as transportem cumpram uma série de requisitos de segurança. Quando um caminhão cumpre estes requisitos diz-se que este é um caminhão com um padrão Eletrônico, como é chamado neste trabalho. São quatro os requisitos exigidos para um caminhão atender ao padrão Eletrônico:

1. Rastreamento – todos os veículos devem estar equipados com rastreadores por GPS para que suas transportadoras monitorem as cargas em tempo real. A transportadora remotamente pode efetuar ações como, por exemplo, desligar o caminhão.

2. Protetor de estribo – é uma peça adaptada ao caminhão que faz com que ao se fechar a porta o estribo fique escondido, impedindo assim o acesso ao apoio necessário para entrar na cabine do veículo.

3. Sensor de janela – é uma espécie de tela adaptada às janelas do caminhão que caso sofra algum movimento mais brusco dispara automaticamente um aviso através do sistema de rastreamento.

4. Trava de quinta roda – em um caminhão a carreta é ligada do cavalo mecânico através da introdução de seu pino mestre na chamada quinta roda do cavalo. A trava de quinta roda é um dispositivo eletromecânico instalado no chassi do cavalo mecânico que trava a conexão entre este e a carreta porta contêiner, o destravamento só pode ser feito pela transportadora, remotamente.

Combinando todas as características de tamanho, peso e padrões de qualidade chega-se a 16 tipos de caminhões diferentes, que podem, ou não, ser substituídos entre si de acordo com o a carga transportada e as exigências do cliente. Para este estudo é adotada uma notação para que se possa diferenciar cada tipo de caminhão. A notação adotada possui 12 algarismos e seguirá o padrão TTPPXSASYELE, descrito na Tabela 3:

Tabela 3: Notação de classificação dos tipos de caminhões

| <b>TT</b>   | Tamanho da Carreta    | $20 \text{ ou } 40 \text{ pés}$                                              |
|-------------|-----------------------|------------------------------------------------------------------------------|
| PP          | Classificação de Peso | LL para caminhões L e LS para caminhões LS                                   |
| <b>XSAS</b> | Certificação SASSMAQ  | SSAS para veículos certificados e NSAS para<br>veículos não certificados     |
| <b>YELE</b> | Padrão Eletrônico     | SELE para veículos que atendam ao padrão e<br>NELE para veículos não atendam |

#### Fonte: Elaborado pelo autor

Por exemplo, seguindo esta notação, um caminhão classificado como 40LSNSASSELE poderia transportar um contêiner de 40 pés, com até 32 toneladas (LS), carregado com produtos eletrônicos (SELE), mas não poderia transportar cargas que exigissem certificação SASSMAQ (NSAS).

Até meados do ano de 2011, na maioria dos portos, o transporte rodoviário da Log-In Logística utilizava caminhoneiros agregados. Para se tornar um agregado, o caminhoneiro deveria possuir um cavalo que seria atrelado a uma carreta de propriedade da empresa. Este caminhoneiro, apesar de não ter nenhum vínculo empregatício com a empresa, assinava um termo de exclusividade.

Mas, por uma série de motivos operacionais, e principalmente para manter o foco no serviço de navegação costeira (core business), a empresa optou por mudar o modelo de negócio. Naquele momento foram criados acordos com diversas transportadoras nas regiões de todos os portos operados pela Log-In Logística no Brasil, e o serviço de transporte rodoviário da empresa passou a ser realizado por estas transportadoras.

Para ser conveniada, a transportadora precisa se comprometer, entre outros, em dois aspectos fundamentais para este estudo. O primeiro deles é o de informar o valor do frete cobrado para uma vasta lista de destinos preparada pela Log-In Logística. O segundo deles é o de informar todos os dias pela manhã a quantidade de veículos que ela poderá disponibilizar para a Log-In Logística no dia seguinte, detalhando suas características (se são 20 ou 40 pés, L ou LS, certificados pela SASSMAQ e se atendem ao padrão Eletrônico).

#### **3.2. Seleção das Transportadoras**

Diariamente a área de Programação da Log-In Logística recebe da área comercial uma lista com todas as cargas que deverão ser transportadas no dia seguinte. Ou seja, cargas que serão retiradas do porto e entregues aos clientes finais e cargas que deverão ser coletadas nos clientes e levadas até o porto para serem transportadas pelos navios da companhia. Também diariamente, a área de Programação recebe das transportadoras conveniadas a quantidade de caminhões que cada uma delas disponibilizará para a Log-In Logística utilizar no dia seguinte, especificando as características dos caminhões disponibilizados. Existe um acordo entre a empresa e as transportadoras, em que estas deverão garantir a quantidade passada até um horário de corte pré-determinado, ou seja, caso a empresa passe a demanda após o horário de corte acordado, a decisão de aceitar a demanda fica por conta da transportadora, sem que haja qualquer penalização para ela.

Para cada localidade de um porto, as transportadoras precificam seus serviços sempre com base na cidade onde está localizado o cliente onde a carga será coletada ou entregue e na classificação de peso que o caminhão que atenderá a esta carga deverá ter, ou seja, se este deverá ser do tipo L ou LS. Por exemplo, se no porto de Santos um mesmo cliente, situado na cidade de Jundiaí, possui dois contêineres para serem coletados, sendo um com 20 toneladas e outro com 28 toneladas, o valor do frete cobrado para transportar cada um dos contêineres deverá ser diferente, já que o primeiro contêiner exige um caminhão do tipo L e o segundo exige um do tipo LS. É importante salientar que caso exista demanda por uma carga de até 26 toneladas, ou seja, do tipo L, porém a transportadora escolhida para transportá-la não tenha disponibilidade deste tipo de veículo, mas tenha disponibilidade de atendê-la com um veículo do tipo LS, a transportadora deverá transportá-la com o veículo do tipo LS mas deverá cobrar o frete como se estivesse transportando a carga com um veículo do tipo L.

De posse das informações de demanda da área comercial e de capacidade das transportadoras, a área de Programação determina quais transportadoras transportarão as cargas solicitadas pela área comercial. Para a execução deste trabalho os funcionários da área dispõem de uma planilha que ao inserir as demandas lhe retorna a transportadora com menor frete para aquela rota, entretanto nem sempre a transportadora com o menor frete possui o tipo de caminhão solicitado pelo cliente daquela demanda. Encontrar manualmente uma combinação de transportadoras e caminhões que atenda aos requisitos acaba consumindo um tempo considerável. Para se ter uma idéia, na região do porto de Santos são transportados por dia entre 60 e 85 contêineres. Como existe um horário de corte para o envio das demandas para as transportadoras, nem sempre os funcionários responsáveis pela programação conseguem priorizar a minimização do custo total da programação.

Outro ponto dificulta a minimização do custo total da programação rodoviária é que, muitas vezes, pode ser melhor atender a uma demanda com um tipo de caminhão que não é exatamente o exigido pelo cliente, e sim com um tipo de caminhão com atributos superiores aos exigidos. Esta substituição de caminhões, principalmente quando há uma lista muito extensa de cargas a serem transportadas, torna-se muito difícil de visualizar. Conforme descrito a cima, caminhões do tipo LS podem transportar cargas que exijam caminhões do tipo L, mas não o contrário. Carretas de 20 pés não podem transportar contêineres de 40 pés, e, apesar de em algumas situações ser possível, para neste trabalho será considerado que carretas de 40 pés não podem transportar contêiner de 20 pés. Caminhões com certificação SASSMAQ podem transportar cargas que não a exijam, mas o contrário não é valido, esta mesma regra serve para o padrão eletrônico. Desta forma, combinando todas estas características existe 16 tipos de caminhões diferentes com possibilidade de substituí-los entre sim. Na Tabela 4 é apresentada a matriz de substituição de caminhões.

Motivado pela observação da dificuldade para a alocação das transportadoras às demandas, pelo tempo gasto pelos funcionários da Log-In Logística na execução desta tarefa, e principalmente pela possibilidade de ganhos financeiros através de uma melhor alocação, foram desenvolvidos nesta dissertação dois modelos de otimização, sendo um matemático e outro baseado em uma heurística gulosa, com o objetivo de minimizar o custo total diário pago às transportadoras, através da alocação ótima das transportadoras às demandas da área comercial.

#### Tabela 4: Matriz de Caminhões Substitutos

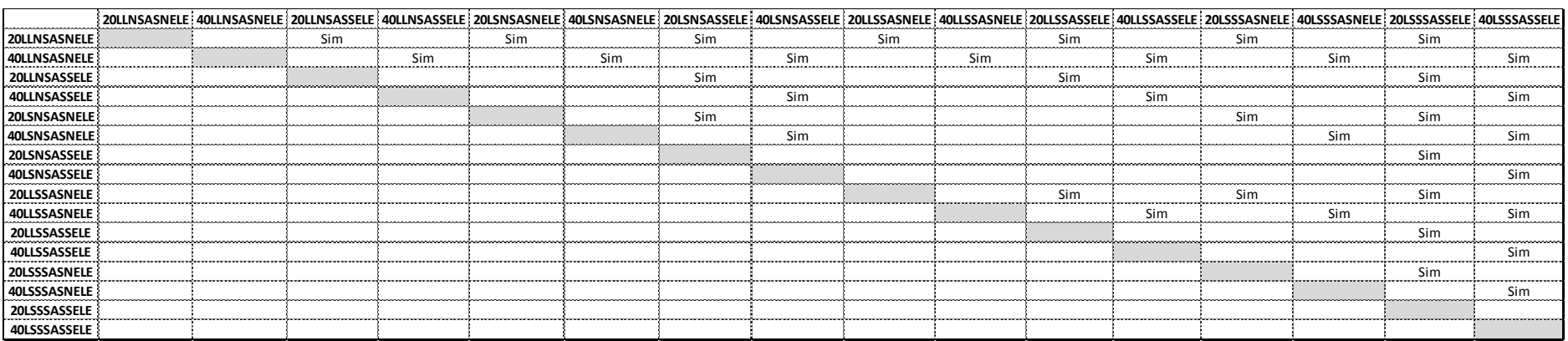

Fonte: Elaborado pelo autor

## **4. Modelagem do Problema**

Motivado pela possibilidade de aumentar a competitividade da cabotagem diante do modal rodoviário no transporte de cargas em longas distâncias, através da redução dos custos na contratação de transportadoras para a realização das pontas rodoviárias na cabotagem, sugere-se neste trabalho duas formas de solucionar o problema da alocação ótima de transportadoras às demandas. A primeira delas, o método exato, é um modelo matemático de programação linear inteira. Já a segunda forma apresentada utiliza de uma heurística gulosa, através da implantação de um algoritmo.

Desenvolver os dois modelos é importante, pois o modelo matemático de programação linear inteira, que apesar de sempre gerar a melhor solução possível, é de difícil implantação prática além de ser caro (já ele depende da utilização de um *solver*). Por outro lado, seu desenvolvimento possibilita medir a qualidade dos resultados apresentados pelo algoritmo guloso. Por ser desenvolvido em Microsoft Excel®, o algoritmo guloso pode ser facilmente implantado, porém não existe garantia de que ele obtenha os melhores resultados. Através da comparação dos resultados dos dois modelos é possível medir o quão longe o algoritmo guloso fica do ótimo global e assim avaliar a viabilidade de sua implantação.

#### **4.1. Programação Linear**

Para minimizar o custo total de contratação de transportadoras para o atendimento das demandas, propõe-se um modelo matemático de programação linear inteira (MPL). A função objetivo (FO) busca minimizar o custo total de contratação de transportadoras, sujeito a restrições de capacidade das transportadoras e de atendimento total de todas as demandas.

Os seguintes conjuntos foram utilizados na modelagem problema:

 Tipo de Caminhão (V) – A combinação das características de tamanho da carreta (20 ou 40 pés), máximo peso suportado (caminhões do tipo L ou LS), certificação SASSAMQ e adequação ao padrão eletrônico determina o tipo de um caminhão. Este conjunto, com 16 tipos de caminhões, representa todas as combinações possíveis.

- Transportadoras  $(T) \vec{E}$  o conjunto de todas as transportadoras conveniadas, que podem ser alocadas para efetuar o atendimento das demandas dos clientes.
- Porto (P) As viagens rodoviárias podem ser classificadas como viagens de coletas ou viagens de entregas de contêineres. Em uma viagem de coleta, o caminhão retira o contêiner vazio no *depot*, o leva até o cliente para que seja estufado e depois o leva até o porto, onde a viagem é finalizada. Em uma viagem de entrega o caminhão retira o contêiner cheio no porto, o leva até o cliente para que seja esvaziado e finalmente leva o contêiner vazio para ser depositado no *depot*. Dentro do que foi descrito, a origem pode ser o *depot*, no caso de uma coleta ou o porto, no caso de uma entrega, e o destino pode ser o porto, no caso de uma coleta, ou o *depot*, no caso de uma entrega. Entretanto, como os pontos visitados pelo caminhão são sempre os mesmos, independente de ser uma viagem de coleta ou entrega (a distância total percorrida não muda), o valor do frete cobrado pelas transportadoras é indiferente em relação ao tipo de viagem que será realizada. O frete cobrado leva em conta apenas o porto onde a carga será coletada ou entregue e a cidade onde o cliente se situa. Desta forma, para este trabalho, o tipo de viagem é uma informação irrelevante. Como forma de simplificação optou-se por considerar como origem sempre o porto e como destino sempre a cidade onde o cliente está situado. O conjunto Porto compreende todos os portos, ou origens, de uma viagem.
- Local de Destino (D) Considerando a simplificação descrita no item anterior, este conjunto representa todas as cidades onde os clientes podem estar situados, que neste trabalho serão consideradas como destinos das viagens.
- Classificação de Peso (W) Como o valor do frete varia de acordo com a classificação de peso de um caminhão, é necessário um conjunto com as classificações de peso possíveis para um caminhão, neste caso L e LS.
- Clientes (C) Conjunto dos clientes que possuem cargas para serem coletadas ou entregues na programação avaliada.

A partir dos conjuntos acima descritos e das características do problema, os seguintes parâmetros foram adotados:

- Caminhões Substitutos (V,VV) No Capítulo 3 foram descritas as diversas características de um caminhão (em relação ao tamanho do contêiner transportado, ao peso da carga, a certificação SASSMAQ e ao padrão eletrônico) e como a combinação destas características leva aos 16 possíveis tipos de caminhão. Considerando que caminhões dotados de características superiores (por exemplo, do tipo LS) podem atender tanto demandas que as exijam (cargas pesadas) quanto demandas que não as exijam (cargas leves), é possível que para uma determinada demanda haja mais de um tipo de caminhão apto a atendê-la. Cada demanda traz as informações necessárias para se saber qual o mínimo de características que um caminhão deverá ter para atendê-la. Desta forma, este parâmetro serve para listar para cada tipo de caminhão quais outros tipos podem substituílo no atendimento de uma demanda.
- Oferta (P, V, T) Refere-se à capacidade ofertada de caminhões pela transportadora T, do tipo V, para o porto P no dia em que a programação está sendo analisada.
- Frete (P, D, T, W) Conforme dito no Capítulo 3, o valor do frete cobrado pelas transportadoras varia de acordo com a classificação de peso do caminhão que será empregado para atender a uma determinada demanda. Sendo assim, o parâmetro frete é o valor cobrado pela transportadora T, para a utilização de um caminhão com classificação de peso W, que transportará um contêiner entre o porto P e o local de destino D.
- Demanda (P, C, D, V, W) Este parâmetro é a entrada das demandas para o dia em que deverá ser gerada a programação. Ele traz para o modelo a informação do número de contêineres que deverão ser transportados para o cliente C, que exige pelo características mínimas dos caminhões do tipo V, partindo do porto P até o local de destino D, com a classificação de peso W.

35

Para o problema estudado, as seguintes variáveis foram criadas:

- $\bullet$  Escolha (P, C, D, T, V, W) É uma variável binária que indica se o veículo do tipo V, com a classificação de peso W, da transportadora T, transportará as cargas do cliente C, que irão do porto P para a cidade de destino D.
- Custo Total É uma variável calculada, que indica o custo total das transportadoras selecionadas para o atendimento das demandas da programação em questão, esta variável é calculada pela seguinte fórmula (equação 1):

Custo Total = 
$$
\sum_{P} \sum_{C} \sum_{D} \sum_{V} \sum_{T} \sum_{W} Escolha(P, C, D, T, V, W) \times Frete(P, D, T, W)
$$

Para a resolução do modelo a seguinte função objetivo foi definida (equação 2):

#### mín CustoTotal

Sujeito às seguintes restrições:

Restrição de Oferta (equação 3):

$$
\sum_{C} \sum_{D} \sum_{W} Escolha(P, C, D, T, V, W) \leq \text{Oferta}(P, V, T), \forall P, V, T
$$

Restrição de Demanda (equação 4):

 $\sum$  Escolha(P, C, D, VV, T, W) x CaminhõesSubst(V, VV) V  $\geq$  Demanda(P, C, D, V, W), T

A função objetivo (equação 2) busca minimizar o custo total de uma programação, ou seja, busca fazer a melhor combinação de transportadoras para o atendimento de cada demanda a fim de se obter o menor custo possível. A primeira restrição (equação 3), a restrição de oferta, impede que sejam programadas para uma determinada transportadora, mais cargas do que ela possa atender. A segunda restrição (equação 4), a restrição de demanda, garante que
toda demanda seja atendida pelo tipo de caminhão demandado, ou por um de seus possíveis substitutos.

## **4.2. Algoritmo Guloso**

Apesar da garantia de obtenção do melhor resultado, a implantação do sistema de apoio a decisão baseado na modelagem matemática feita neste trabalho acarretaria na necessidade de investimentos por parte da empresa. Seria necessária a compra da licença de um solver e o desenvolvimento do sistema de interface. Como alternativa, foi desenvolvido um sistema de apoio a decisão utilizando o Microsoft Excel® suportado por um programa desenvolvido em Visual Basic®. Para o a criação deste SAD foi desenvolvido um algoritmo utilizando uma heurística gulosa. As mesmas entradas de dados utilizadas para a resolução do problema por modelagem matemática são utilizadas na resolução pela heurística gulosa. São elas:

- Demandas que deverão ser atendidas para o porto em análise, especificando o tipo de caminhão que cada uma delas exige. Também deverá constar a cidade onde o cliente está situado. Cada demanda deverá ter uma entrada distinta, ou seja, mesmo que um determinado cliente demande dois caminhões iguais, deverá haver duas entradas distintas, uma para cada demanda.
- Tabela de oferta de caminhões de cada transportadora por tipo de caminhão.
- Tabela de fretes cobrados por cada transportadora para cada destino na região do porto em análise, detalhando os valores para cada classificação de peso (L e LS) do caminhão.
- Matriz das possibilidades de substituição de caminhões.

O algoritmo segue o seguinte passo a passo:

## Passo 1: Entrada das Demandas

No arquivo em Excel, o usuário insere as demandas (cada demanda em uma linha) detalhando as características de peso e tamanho do contêiner, se há necessidade de utilização de caminhões com certificação SASSMAQ ou com padrão Eletrônico. Neste momento, através de fórmulas, busca-se o valor cobrado por cada transportadora para o atendimento de cada demanda.

### Passo 2: Entrada dos caminhões ofertados

O usuário insere as capacidades ofertadas por cada transportadora no porto em análise.

#### Passo 3: Avaliação dos tipos de caminhões demandados e disponíveis

Através de fórmulas o programa avalia quantos dos caminhões demandados são do tipo LS, quantos são com certificação SASSMAQ e quantos são com padrão Eletrônico. O programa faz a mesma avaliação para as capacidades ofertadas e para cada um destes três tipos verifica a diferença entre as quantidades ofertadas e as demandadas, esta diferença, neste trabalho, é chamada de saldo.

### Passo 4: Definição da ordem de substituição de caminhões

Para uma determinada demanda, até 7 tipos de caminhões podem substituir o tipo de caminhão solicitado, entretanto é importante que o programa saiba como ordená-los, ou seja, saiba definir qual deverá ser a segunda, terceira, quarta, até a sétima opção ao substituí-lo. Isso é importante, pois ao tentar atender a uma das primeiras demandas, o programa pode buscar um tipo de caminhão substituto com características muito superiores às solicitadas, e com isso, quando tentar atender a uma das demandas finais, que venha exigir um caminhão com estas características superiores, pode ser que não haja mais disponibilidade deste tipo de caminhão ainda que sobre, por exemplo, caminhões com características intermediárias que poderiam ter sido utilizados para atender aquela primeira demanda. Para contornar este problema foram criadas três ordenações padrões. A primeira ordenação fará com que o algoritmo, na medida do possível, deixe os caminhões do tipo LS como última opção de uso. O segundo padrão fará com que as últimas opções de escolha tendam a ser os caminhões do tipo SASSMAQ. Já o terceiro padrão fará com que os caminhões com padrão eletrônico tendam a preteridos diante dos demais. Neste passo, o programa compara os saldos obtidos

no passo anterior, e define qual das três ordenações padrões será utilizada nos próximos passos. A definição é feita pelo menor saldo, ou seja, se o menor saldo for o de caminhões do tipo LS, o primeiro padrão será o utilizado, se for do tipo SASSMAQ o segundo, e se for do Eletrônicos o terceiro.

Passo 5: Definição dos tipos de caminhões aptos a atender cada demanda

Para cada demanda o programa verifica qual é o tipo de caminhão demandado e busca na Matriz de Substituição quais outros tipos podem substituílo, listando-os de acordo com a ordenação padrão estabelecida no passo anterior.

Passo 6: Eliminação das transportadoras sem capacidade

Neste momento o programa já sabe quais são os valores cobrados por cada transportadora para o atendimento de cada demanda e quais tipos de caminhões podem atendê-las. Neste passo, para cada demanda que ainda não teve sua alocação realizada, o programa verifica se cada uma das transportadoras que podem atendê-la possui pelo menos um dos tipos de caminhões aptos a atender a esta demanda. Caso uma determinada transportadora não tenha nenhum dos veículos aptos ao atendimento, esta transportadora é desconsiderada para o atendimento da demanda em questão. Isso impede que ao buscar os fretes mais baixos o programe ache que a melhor transportadora seja uma que não tenha capacidade de atendimento.

### Passo 7: Definição do parâmetro Ganho das demandas

Neste trabalho define-se como ganho o valor da diferença entre o valor do frete mais barato e do segundo mais barato para o atendimento de uma demanda. Neste passo são definidos os ganhos de cada uma das demandas.

Passo 8: Classificação das demandas do maior para o menor Ganho

A partir dos ganhos definidos no passo anterior, o programa ordena todas as demandas, partindo do maior ganho para o menor. Isso fará com que o programa busque definir primeiro as transportadoras que transportarão as demandas que possuem maiores ganhos, assim como é feito em diversos algoritmos gulosos.

Passo 9: Seleção da transportadora para o atendimento da demanda

Para cada demanda, obedecendo à ordem criada no passo anterior, o programa verifica se a transportadora com frete mais barato possui disponibilidade de um dos tipos de caminhões aptos a atendê-la. Caso possua, o programa define esta transportadora para atender a esta demanda, decrementa a capacidade restante da transportadora e passa para a próxima demanda. Caso a transportadora mais barata não possua disponibilidade de nenhum dos caminhões, o programa passa para a próxima transportadora mais barata, executando o mesmo procedimento até que se esgotem todas as transportadoras. Caso não haja disponibilidade de nenhuma transportadora para o atendimento de uma determinada demanda, o programa sugere que esta demanda seja reprogramada e passa para a próxima demanda. Cada vez que o algoritmo define que transportadora atenderá uma demanda, ele retorna ao passo 6, pois o atendimento que acabou de ser realizado pode zerar a capacidade da transportadora utilizada para atender esta demanda, por conta disso, ao realizar os passos 6 e 7 novamente, pode ser que os parâmetros ganhos se alterem, sendo necessária uma nova ordenação das demandas que ainda não tiveram sua seleção de transportadoras realizadas. Estes *looping* entre do passo 6 ao 10 é realizado até que se esgote as demandas.

O macro fluxo descrito na Figura 1 resume o passo a passo do algoritmo, e a seguir um exemplo é apresentando para facilitar seu entendimento.

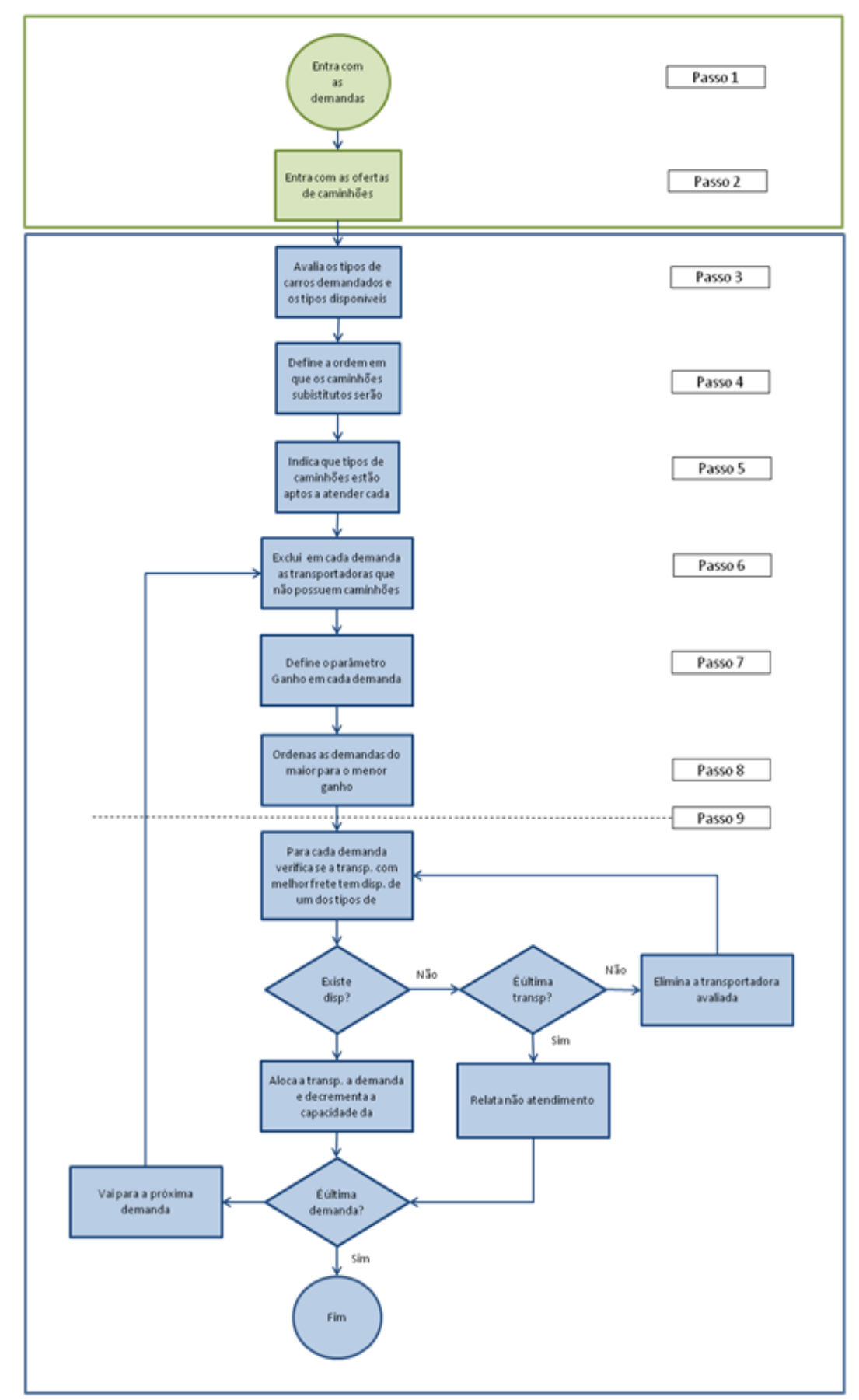

Figura 1: Macro fluxo do algoritmo Fonte: Elaborado pelo autor

Para o exemplo apresentando foi criado um cenário fictício, bastante simplificado em relação ao que se encontra na realidade. O cenário possui quatro demandas de quatro clientes diferentes partindo do porto de Santos para três cidades do estado de São Paulo, cada carga possui suas características específicas, sendo que todas elas utilizam contêineres de 40 pés. Para o exemplo também foram consideradas quatro transportadoras, e suas capacidades ofertadas estão descritas na Tabela 6.

Passo 1: São detalhadas as demandas que devem ser atendidas.

| #<br>demanda | <b>SASSMAQ</b> | Eletrônico? | <b>Porto</b> | <b>Cidade</b>               | <b>Cliente</b> | Tam. do<br>contêiner | L ou<br>LS? |
|--------------|----------------|-------------|--------------|-----------------------------|----------------|----------------------|-------------|
| DEM1         | Sim            | Não         | <b>BRSSZ</b> | CAMPINAS CLIENTE 1          |                |                      |             |
| DEM2         | Não            | Sim         |              | BRSSZ PIRACICABA CLIENTE 2  |                |                      |             |
| DEM3         | Não            | Não         |              | BRSSZ SAO PAULO CLIENTE 3   |                |                      |             |
|              | S1m            | Sim         |              | BRSSZ PIRACICABA CLIENTE 4  |                |                      |             |
|              |                |             |              | Fonte: Elaborado pelo autor |                |                      |             |

Tabela 5: Passo 1, demandas a atender

Passo 2: São inseridas no algoritmo as capacidades ofertadas pelas transportadoras.

| Transportadora | 40LLSSASSEI | 40LLNSASSELE | 40LLSSASNELE | 40LLNSASNELE | 40LSSSASSELE | 40LSNSASSELE | 40LSSSASNELE | ш<br>40LSNSASNEI |
|----------------|-------------|--------------|--------------|--------------|--------------|--------------|--------------|------------------|
| T1             |             |              |              |              | 1            |              |              |                  |
| T <sub>2</sub> |             |              |              |              | 2            |              |              |                  |
| T <sub>3</sub> |             |              |              |              |              |              |              | 2                |
| T <sub>4</sub> |             |              |              |              |              | 1            |              |                  |

Tabela 6: Passo 2, capacidades ofertadas pelas transportadoras

Fonte: Elaborado pelo autor

Passo 3: O algoritmo verifica que característica de caminhão possui menor diferença entre capacidade ofertada e demanda (saldo).

| <b>Característica</b>       | <b>Capacidade</b> | Demanda | Saldo |  |  |  |  |
|-----------------------------|-------------------|---------|-------|--|--|--|--|
| Eletronico                  |                   |         |       |  |  |  |  |
|                             |                   |         |       |  |  |  |  |
| <b>SASSMAO</b>              |                   |         |       |  |  |  |  |
| Fonte: Elaborado pelo autor |                   |         |       |  |  |  |  |

Tabela 7: Passo 3, saldo de caminhões por tipo

Passo 4: Segundo o Passo 3, a característica SASSAMQ é a que possui o menor saldo (diferença entre capacidade e demanda). Desta forma, para evitar o risco de alocar caminhões com esta característica em demandas que não a exijam e acabar faltando caminhões deste tipo para as demandas que a exijam, os caminhões com padrão SASSMAQ ficarão sempre como últimas opções na lista de substituição. Ou seja, se na hora da alocação o algoritmo verificar que a transportadora não possui o caminhão solicitado pelo cliente ele irá buscar por caminhões substitutos deixando os caminhões com padrão SASSMAQ como últimas opções (os SSAS ficam no final da lista).

Tabela 8: Passo 4, ordem de substituição de caminhões por tipo

| Opção                 | <b>Tipo</b> de<br>Caminhão  |
|-----------------------|-----------------------------|
| 1ª opção              | 20LLNSASNELE                |
| 2ª opção              | 40LLNSASNELE                |
| 3ª opção              | 20LLNSASSELE                |
| 4ª opção              | 40LLNSASSELE                |
| 5 <sup>ª</sup> opção  | 20LSNSASNELE                |
| 6 <sup>ª</sup> opção  | 40LSNSASNELE                |
| 7ª opção              | 20LSNSASSELE                |
| 8ª opção              | 40LSNSASSELE                |
| 9 <sup>ª</sup> opção  | 20LLSSASNELE                |
| 10 <sup>ª</sup> opção | 40LLSSASNELE                |
| 11 <sup>ª</sup> opção | 20LLSSASSELE                |
| $12^a$ opção          | 40LLSSASSELE                |
| 13ª opção             | 20LSSSASNELE                |
| 14 <sup>ª</sup> opção | 40LSSSASNELE                |
| $15^a$ opção          | 20LSSSASSELE                |
| $16a$ opção           | 40LSSSASSELE                |
|                       | Fonte: Elaborado pelo autor |

Passo 5: Para cada demanda o algoritmo verifica qual é o caminhão que deve atendê-la, e a partir da consulta na Matriz de Substituição de Caminhões

(Tabela 4), lista todos os caminhões que são aptos a substituí-lo, mantendo a ordem definida no passo anterior.

| #<br>demanda     | Demandado<br>Caminhão                               | Caminhão<br>Opção 2                    | Caminhão<br>Opção 3       | Caminhão<br>Opção 4       | Caminhão<br>Opção 5 | Caminhão<br>Opção 6 | Caminhão<br>Opção 7 | Caminhão<br>Opção 8 |
|------------------|-----------------------------------------------------|----------------------------------------|---------------------------|---------------------------|---------------------|---------------------|---------------------|---------------------|
| DEM1             |                                                     |                                        |                           |                           |                     |                     |                     |                     |
| DEM <sub>2</sub> |                                                     |                                        |                           |                           |                     |                     |                     |                     |
| DEM3             | 40LSSSASSELE 40LLNSASNELE 40LLNSASSELE 40LSSSASNELE | 40LLNSASSELE 40LSNSASSELE 40LSSSASSELE | 40LSNSASNELE 40LLSSASSELE | 40LSNSASSELE 40LSSSASSELE | 40LLSSASNELE        | 40LLSSASSELE        | 40LSSSASNELE        | 40LSSSASSELE        |
| DEM4             |                                                     |                                        | $E_{\alpha}$              | $\Gamma$ lehorede         |                     |                     |                     |                     |

Tabela 9: Passo 5, veículos aptos a atender cada demanda

Fonte: Elaborado pelo autor

Passo 6: O algoritmo elimina, para cada demanda, a transportadora que não tenha disponibilizado pelo menos um tipo de veículo apto a atendê-la. No exemplo a Transportadora T3 não possui nenhum caminhão apto a atender as demandas DEM1, DEM2 e DEM4, enquanto a T4 não possui nenhum veículo apto a atender as demandas DEM1 e DEM4.

Passo 7: O algoritmo define os ganhos para cada demanda.

| demanda          |          | T?       | T3       | Т4       | Ganho  |
|------------------|----------|----------|----------|----------|--------|
| DEM <sub>1</sub> | 2.286,93 | 1.980,68 |          |          | 306,25 |
| DEM <sub>2</sub> | 2.045,45 | 2.250,00 |          | 2.176,70 | 131.25 |
| DEM <sub>3</sub> | 1.250,00 | 1.397,73 | 1.477,27 | 1.250,57 | 0.57   |
| DEM4             | 2.352,27 | 2.250,00 |          |          |        |

Tabela 10: Passo 7, definição dos ganhos

Fonte: Elaborado pelo autor

| demanda          |          | T?       | rз       | TД       | Ganho  |
|------------------|----------|----------|----------|----------|--------|
| DEM1             | 2.286,93 | 1.980,68 |          |          | 306,25 |
| DEM <sub>2</sub> | 2.045,45 | 2.250,00 |          | 2.176,70 | 131.25 |
| DEM4             | 2.352,27 | 2.250,00 |          |          | 102.27 |
| DEM3             | 1.250,00 | 1.397,73 | 1.477.27 | 1.250,57 |        |

Tabela 11: Passo 8, ordem de execução da alocação

Fonte: Elaborado pelo autor

Passo 9: A partir da lista anterior, o algoritmo tenta alocar a transportadora mais barata utilizando a lista de caminhões substitutos definida no Passo 6. Toda vez que um veículo é alocado, a tabela de capacidade ofertada é decrementada.

Tabela 12: Passo 9, alocação da primeira demanda

| <b>Etap</b> |       | Demanda Transportadora | Caminhão                                                                                                    | <b>Existe</b><br>capacidade? | <b>Decisão</b>   |
|-------------|-------|------------------------|----------------------------------------------------------------------------------------------------|------------------------------|------------------|
|             | DEM1. |                        | 40LSSSASNELE                                                                                                    | Não                          | Próximo Caminhão |
|             | DEM1  | тэ                     | 40LSSSASSELE                                                                                                    | Sim                          | Alocar           |
|             |       |                        | $E_{\text{out}}$ $E_{\text{in}}$ $E_{\text{in}}$ $E_{\text{out}}$ $\mathcal{L}_{\text{out}}$ $\mathcal{L}_{\text{out}}$ |                              |                  |

Fonte: Elaborado pelo autor

Atualiza tabela de capacidade ofertada

Tabela 13: Passo 9, capacidade após a primeira alocação

| Transportadora | ш<br>40LLSSASSEI | 40LLNSASSELE | 40LLSSASNELE | 40LLNSASNELE | 40LSSSASSELE | 40LSNSASSELE | 40LSSSASNELE | بى<br>40LSNSASNEI |
|----------------|------------------|--------------|--------------|--------------|--------------|--------------|--------------|-------------------|
| T1             |                  |              |              |              | 1            |              |              |                   |
| T2             |                  |              |              |              | 1            |              |              |                   |
| T <sub>3</sub> |                  |              |              |              |              |              |              | 2                 |
| T <sub>4</sub> |                  |              |              |              |              | 1            |              |                   |

Fonte: Elaborado pelo autor

Neste momento deve-se voltar ao passo 6, para eliminar as transportadoras que não tenham capacidade de atender as demandas restantes. Porém, neste exemplo, nada mudará. Após a avaliação da DEM1, a transportadora utilizada (T2) não teve sua capacidade zerada para o caminhão utilizado (ela ainda possui um caminhão deste tipo), logo ela continua podendo atender as demais demandas,

os parâmetros Ganho não sofrerão alterações e, por conseqüência, a ordem de avaliação das demandas ainda não atendidas também será a mesma. Seguindo a ordem de execução da programação, a próxima demanda a ser avaliada é a DEM2.

| <b>Etap</b><br>$\mathbf{a}$ | <b>Demanda</b> | <b>Transportadora</b> | Caminhão     | <b>Existe</b><br>capacidade? | Decisão          |  |  |  |  |
|-----------------------------|----------------|-----------------------|--------------|------------------------------|------------------|--|--|--|--|
|                             | DEM2           |                       | 40LLNSASSELE | Não                          | Próximo Caminhão |  |  |  |  |
|                             | DEM2           |                       | 40LSNSASSELE | Não                          | Próximo Caminhão |  |  |  |  |
|                             | DEM2.          |                       | 40LLSSASSELE | Não                          | Próximo Caminhão |  |  |  |  |
|                             | DEM2           |                       | 40LSSSASSELE | Sim                          | <b>Alocar</b>    |  |  |  |  |
|                             |                |                       |              |                              |                  |  |  |  |  |

Tabela 14: Passo 9, alocação da segunda demanda

Fonte: Elaborado pelo autor

Atualiza tabela de capacidade ofertada.

Tabela 15: Passo 9, capacidade após a segunda alocação

| Transportadora | 40LLSSASSELE | 40LLNSASSELE | 40LLSSASNELE | بى<br>40LLNSASNEI | 40LSSSASSELE | 40LSNSASSELE | 40LSSSASNELE | 40LSNSASNELE |
|----------------|--------------|--------------|--------------|-------------------|--------------|--------------|--------------|--------------|
| T1             |              |              |              |                   | 0            |              |              |              |
| T2             |              |              |              |                   | 1            |              |              |              |
| T3             |              |              |              |                   |              |              |              | 2            |
| T4             |              |              |              |                   |              | 1            |              | 1            |

Fonte: Elaborado pelo autor

Novamente volta-se para o passo 6, onde verifica-se que a transportadora T1 não possui capacidade para atender mais nenhuma demanda, por isso ela deve ser eliminada na avaliação dos ganhos das demandas não atendidas (DEM4 e DEM3), através do passo 7 calcula-se os novos Ganhos e no passo 8 ordena-se as demandas por seus ganhos. Neste caso, apesar de ter alterado os ganhos, a eliminação da T1 em nada afetou a ordem de programação.

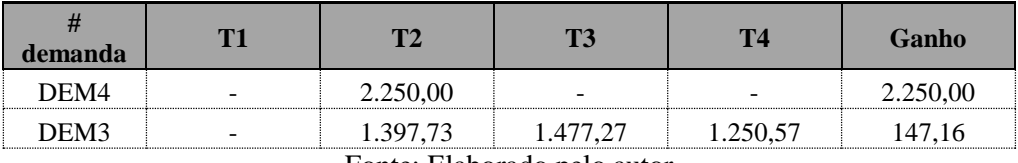

## Tabela 16: Repetição dos passos 6, 7 e 8. Reordenação das demandas

Fonte: Elaborado pelo autor

### A próxima demanda a ser avaliada é a DEM4.

Tabela 17: Passo 9, alocação da terceira demanda

| Etap | <b>Demanda</b> | Transportadora | Caminhão            | <b>Existe</b><br>capacidade? | Decisão       |
|------|----------------|----------------|---------------------|------------------------------|---------------|
|      | DEM4           | mл             | <b>40LSSSASSELE</b> | Sim                          | <b>Alocar</b> |
|      |                | −              | T <sub>1</sub>      |                              |               |

Fonte: Elaborado pelo autor

Atualiza tabela de capacidade ofertada.

Tabela 18: Passo 9, capacidade após a terceira alocação

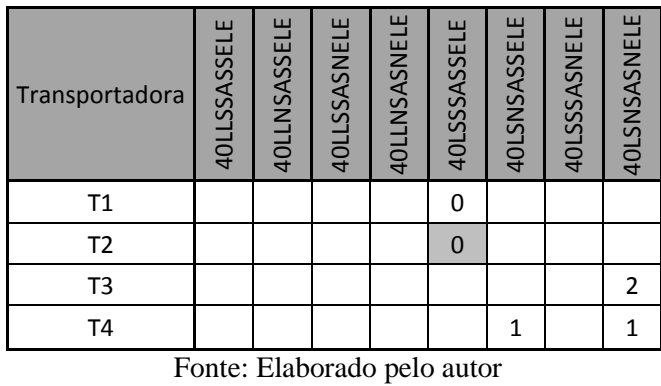

Como agora a única demanda que ainda não foi programada é a DEM3, não é necessário voltar aos passos 6, 7 e 8.

| <b>Etap</b><br>$\mathbf{a}$ | <b>Demanda</b>   | Transportadora | Caminhão     | <b>Existe</b><br>capacidade? | <b>Decisão</b>         |  |
|-----------------------------|------------------|----------------|--------------|------------------------------|------------------------|--|
| 8                           | DEM <sub>3</sub> | T1             | 40LLNSASNELE | Não                          | Próximo Caminhão       |  |
| 9                           | DEM3             | Τ1             | 40LLNSASSELE | Não                          | Próximo Caminhão       |  |
| 10                          | DEM3             | T1             | 40LSNSASNELE | Não                          | Próximo Caminhão       |  |
| 11                          | DEM3             | T1             | 40LSNSASSELE | Não                          | Próximo Caminhão       |  |
| 12                          | DEM <sub>3</sub> | T1             | 40LLSSASNELE | Não                          | Próximo Caminhão       |  |
| 13                          | DEM <sub>3</sub> | T1             | 40LLSSASSELE | Não                          | Próximo Caminhão       |  |
| 14                          | DEM3             | T1             | 40LSSSASNELE | Não                          | Próximo Caminhão       |  |
| 15                          | DEM <sub>3</sub> | T1             | 40LSSSASSELE | Não                          | Próxima Transportadora |  |
| 16                          | DEM <sub>3</sub> | T4             | 40LLNSASNELE | Não                          | Próximo Caminhão       |  |
| 17                          | DEM <sub>3</sub> | T4             | 40LLNSASSELE | Não                          | Próximo Caminhão       |  |
| 18                          | DEM <sub>3</sub> | Т4             | 40LSNSASNELE | <b>Sim</b>                   | <b>Alocar</b>          |  |

Tabela 19: Passo 9, alocação da quarta demanda

Fonte: Elaborado pelo autor

Atualiza tabela de capacidade ofertada.

Tabela 20: Passo 9, capacidade após a quarta alocação

| Transportadora | 40LLSSASSEI | 40LLNSASSELE | 40LLSSASNELE | 40LLNSASNELE | 40LSSSASSELE | 40LSNSASSELE | 40LSSSASNELE | ш<br>40LSNSASNEL |
|----------------|-------------|--------------|--------------|--------------|--------------|--------------|--------------|------------------|
| T1             |             |              |              |              | 0            |              |              |                  |
| T <sub>2</sub> |             |              |              |              | 0            |              |              |                  |
| T <sub>3</sub> |             |              |              |              |              |              |              | 2                |
| T4             |             |              |              |              |              | 1            |              |                  |

Fonte: Elaborado pelo autor

# **5. Avaliação dos Resultados**

No capítulo anterior foram apresentados o modelo matemático e o algoritmo guloso sugeridos para a resolução do problema de minimizar o custo total na alocação de transportadoras às demandas. Neste capítulo será feita uma análise dos resultados através de testes realizados em cenários reais com os dois métodos propostos neste trabalho.

Para a validação do modelo de programação matemático foi desenvolvido um protótipo utilizando os softwares Microsoft Excel® e AIMMS®. No Microsoft Excel® são inseridos os dados requeridos para a execução da alocação. No AIMMS® primeiramente é feita a introdução do modelo matemático obedecendo à linguagem do software. Com isto feito, importa-se os dados inseridos no Microsoft Excel® e ordena-se que o programa execute a minimização. O programa leva em torno de 5 segundos para resolver o problema, gerando a alocação ótima.

Para o algoritmo guloso, o protótipo foi totalmente desenvolvido no Microsoft Excel® suportado por um programa desenvolvido no Visual Basic®. Para se obter a alocação insere-se as demandas, as capacidades ofertadas por cada transportadora e ordena-se a execução do algoritmo. O programa leva em torno de 60 segundos para retornar com a alocação sugerida.

Considerando que em cada mês existe, em média, 26 dias de programações rodoviárias, para a validação dos resultados foram selecionados 13 cenários reais, o que corresponde a meio mês. Todos os cenários testados referemse a programações feitas no mês de Março de 2012 na região do porto de Santos. Nestes 13 cenários a alocação foi executada manualmente e as capacidades ofertadas pelas transportadoras são conhecidas, desta forma é possível fazer uma comparação dos resultados obtidos através da utilização do modelo matemático, do algoritmo guloso e da programação manual. Conforme pode ser visto na Tabela 21, nos 13 cenários foram avaliadas 644 demandas. Nesta tabela já é possível notar o primeiro benefício das alocações via modelagem matemática e algoritmo guloso em relação à programação manual, pode-se observar que no

|              | Demandas  | Demandas Atendidas |                      |                  |  |  |
|--------------|-----------|--------------------|----------------------|------------------|--|--|
|              | Avaliadas | Manual             | Modelagem Matemática | Algoritmo Guloso |  |  |
| Cenário 1    | 53        | 53                 | 53                   | 53               |  |  |
| Cenário 2    | 43        | 43                 | 43                   | 43               |  |  |
| Cenário 3    | 63        | 63                 | 63                   | 63               |  |  |
| Cenário 4    | 41        | 39                 | 41                   | 41               |  |  |
| Cenário 5    | 60        | 60                 | 60                   | 60               |  |  |
| Cenário 6    | 42        | 42                 | 42                   | 42               |  |  |
| Cenário 7    | 49        | 49                 | 49                   | 49               |  |  |
| Cenário 8    | 66        | 66                 | 66                   | 66               |  |  |
| Cenário 9    | 50        | 50                 | 50                   | 50               |  |  |
| Cenário 10   | 59        | 59                 | 59                   | 59               |  |  |
| Cenário 11   | 16        | 16                 | 16                   | 16               |  |  |
| Cenário 12   | 64        | 64                 | 64                   | 64               |  |  |
| Cenário 13   | 38        | 38                 | 38                   | 38               |  |  |
| <b>TOTAL</b> | 644       | 642                | 644                  | 644              |  |  |

Tabela 21: Comparação do número de demandas atendidas

#### Fonte: Elaborado pelo autor

Em relação aos benefícios financeiros da utilização das ferramentas apresentadas neste trabalho, como era esperado, notou-se que em todos os cenários avaliados a programação feita com base no modelo matemático sempre apresentou os melhores resultados, ainda que em alguns tenha ocorrido um empate. A Tabela 22 traz um resumo dos custos das programações para os cenários avaliados com cada um dos métodos, manual, modelagem matemática e algoritmo guloso.

A alocação via modelo matemático, quando comparada à alocação manual comparando 12 dos 13 cenários avaliados (pois em um dos cenários avaliados, não foi encontrada uma solução viável na programação manual), foi mais barata em R\$ 20.988, o que representa uma economia de 2,14%. Isso corresponde a uma economia média de R\$ 1.749/dia. Levando-se em conta que em um ano são feitas programações em 312 dias, a economia gerada com a implantação da ferramenta, somente na região do porto de Santos, seria da ordem de R\$ 545.000.

A alocação via algoritmo guloso mostrou-se bastante interessante, sendo muito vantajosa quando comparada às alocações manuais. Nos mesmos 12 cenários avaliados o algoritmo guloso foi R\$ 19.873 mais barato o que representa uma economia de 2,02% em relação à alocação manual, isso corresponde a R\$ 1.656/dia de economia. A implantação do algoritmo guloso, considerando apenas o porto de Santos, geraria uma economia de aproximadamente R\$ 517.000 no ano.

Como era de se esperar a programação feita pelo algoritmo guloso não chegou a alcançar o mesmo resultado apresentado pelo método exato, entretanto os resultados finais ficaram muito próximos. O modelo matemático, nos 13 cenários avaliados, mostrou-se R\$ 1.135 mais barato do que o algoritmo guloso, o que representa apenas 0,11% de economia ou R\$ 95/dia. A implantação da programação via modelo matemático acarretaria de em um ganho anual da ordem de R\$ 29.500, se comparado ao algoritmo guloso. Isso mostra que, apesar de nem sempre alcançar o ótimo global, o algoritmo é muito poderoso.

|                      | Manual                                                        | Modelagem<br>Matemática | Algoritmo<br>Guloso |
|----------------------|---------------------------------------------------------------|-------------------------|---------------------|
| Cenário 1            | R\$ 82.443                                                    | R\$ 81.171              | R\$ 81.186          |
| Cenário 2            | R\$ 68.942                                                    | R\$ 68.056              | R\$ 68.056          |
| Cenário 3            | R\$ 98.831                                                    | R\$ 98.159              | R\$ 98.159          |
| Cenário 4            | Não Encontrou Solução                                         | R\$ 66.562              | R\$ 66.582          |
| Cenário 5            | R\$ 94.600                                                    | R\$ 92.862              | R\$ 92.862          |
| Cenário 6            | R\$ 70.339                                                    | R\$ 69.676              | R\$ 69.676          |
| Cenário 7            | R\$ 82.957                                                    | R\$ 81.688              | R\$ 81.688          |
| Cenário 8            | R\$ 106.575                                                   | R\$ 101.969             | R\$ 102.183         |
| Cenário 9            | R\$ 89.345                                                    | R\$ 85.303              | R\$86.087           |
| Cenário 10           | R\$ 94.943                                                    | R\$ 92.739              | R\$ 92.750          |
| Cenário 11           | R\$ 26.614                                                    | R\$ 26.410              | R\$ 26.410          |
| Cenário 12           | R\$ 103.857                                                   | R\$ 102.147             | R\$ 102.147         |
| Cenário 13           | R\$ 62.180                                                    | R\$ 60.456              | R\$ 60.549          |
| Total (Ex Cenário 4) | R\$981.625<br>$E_{\alpha}$ Eleberge and $\alpha$ and $\alpha$ | R\$960.636              | R\$ 961.753         |

Tabela 22: Comparação do custo total de programação

Fonte: Elaborado pelo autor

Avaliando cada um dos cenários nota-se que em 7 dos 13 cenários as alocações sugeridas pelo algoritmo guloso foram exatamente iguais às alocações sugeridas pelo modelo matemático. Apenas o cenário 9 apresentou um resultado com diferença superior a 0,5% no custo total da programação, e mesmo assim seu resultado foi apenas 0,9% pior do que o método exato. Já o a programação manual não conseguiu alcançar o resultado ótimo em nenhum dos cenários avaliados, nem mesmo no cenário 11, que é o cenário com menor número de demandas.

Apesar de nenhum dos 13 cenários comparados apresentarem esta situação, nada impede que em um determinado dia haja uma oferta de caminhões insuficiente para o atendimento da demanda. Neste caso, deve-se ordenar a reprogramação de uma ou mais cargas. Sob este aspecto o algoritmo guloso leva vantagem quando comparado ao modelo matemático. Nesta situação o algoritmo guloso consegue sugerir qual demanda deve ser reprogramada. O modelo matemático possui duas restrições, uma que assegura que a quantidade de caminhões utilizada não pode superar a quantidade de caminhões ofertada, e a outra que assegura que todas as demandas devem ser atendidas. Quando não há quantidade de caminhões suficiente para o atendimento das demandas o modelo matemático não consegue ser executado, apresentando erro. Para evitar que isso ocorra torna-se necessária a criação de uma transportadora fictícia (a transportadora "Reprogramar") que deve ter fretes cadastrados para todos os destinos sempre com valores muito altos, com a certeza de que estes valores sejam sempre os mais caros, desestimulando a sua utilização.

Em relação ao algoritmo guloso, em nenhum dos vários testes realizados ocorreu do algoritmo sugerir uma reprogramação de forma incorreta, entretanto é pouco prudente dizer que isso seria impossível. Apesar do passo 4 do algoritmo, descrito no capítulo anterior, ter a função de evitar que isso ocorra, pode ser que durante sua execução o algoritmo, ao tentar atender a uma das primeiras demandas, busque um tipo de caminhão substituto com características muito superiores às solicitadas, e com isso, quando tentar atender a uma das demandas finais, que venha exigir um caminhão com estas características superiores, pode ser que não haja mais disponibilidade deste tipo de caminhão, ainda que sobre, por exemplo, caminhões com características intermediárias que poderiam ter sido utilizados para atender aquela primeira demanda. Esta situação, dado a não existência de sua ocorrência durante os testes, é classificada como improvável, e de maneira nenhuma interfere nos resultados apresentados neste trabalho.

A economia gerada pela implantação das ferramentas de otimização propostas neste trabalho vai além dos ganhos mostrados na Tabela 22. Nos portos com maiores demandas a execução manual da programação exige bastante tempo necessitando que funcionários, em cada localidade, dediquem boa parte de seu tempo na execução desta tarefa. A implantação de qualquer uma destas ferramentas propostas permitiria que estas programações fossem feitas por apenas um funcionário, fazendo com que os demais funcionários envolvidos com esta tarefa pudessem dedicar seu tempo a outras tarefas.

A Tabela 23 resume as características dos métodos de otimização propostos neste trabalho e também da programação realizada manualmente.

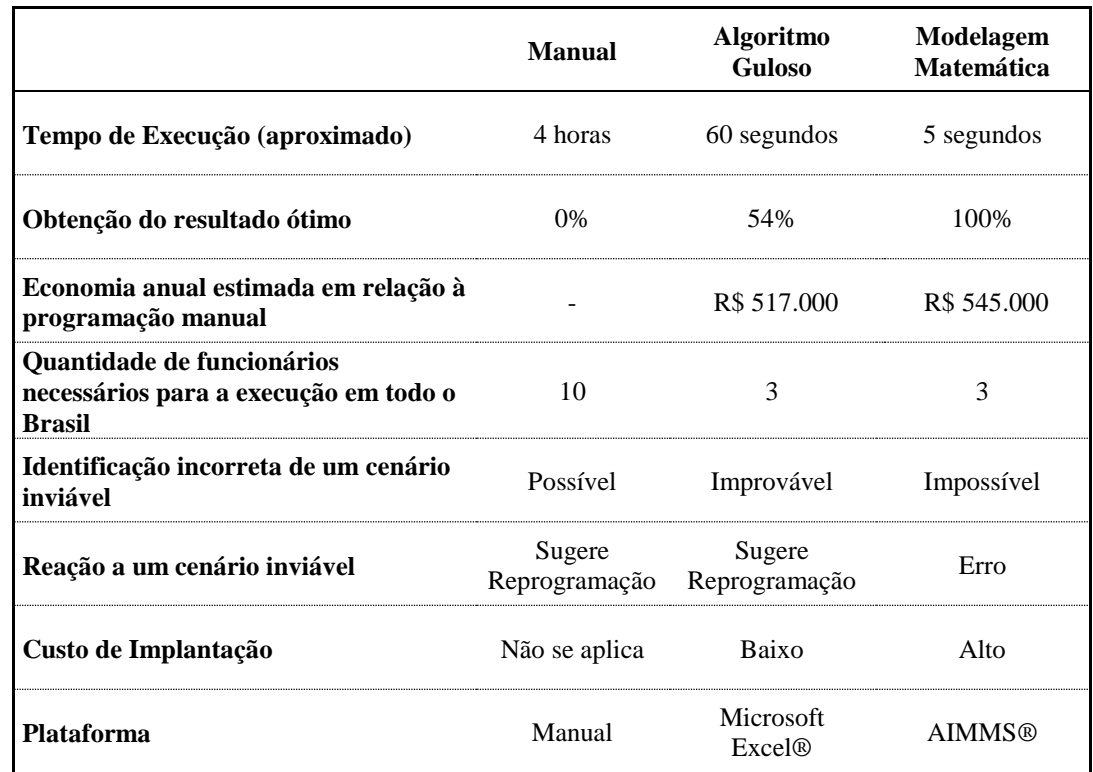

Tabela 23: Comparação geral dos modelos

Fonte: Elaborado pelo autor

# **6. Conclusão**

Este trabalho trata de um problema real vivido por uma empresa de brasileira de cabotagem, a seleção de transportadoras para a realização das pontas rodoviárias. Foram desenvolvidos dois modelos de otimização, um baseado em modelagem matemática e outro baseado em uma heurística gulosa. Tais modelos, que realizam em segundos uma tarefa que manualmente leva algumas horas para ser realizada, têm o objetivo de minimizar o custo total da programação rodoviária, tornando a cabotagem uma opção mais competitiva em um mercado dominado pelo modal rodoviário.

Os resultados obtidos, apresentados no Capítulo 5, mostram que o objetivo deste trabalho foi alcançado. Os testes realizados com cenários reais comprovaram o que era esperado, em todos os cenários testados o modelo matemático alcançou os melhores resultados, principalmente quando comparado a programação manual, mostrando-se a opção mais interessante do ponto de vista da economia alcançada. O fato da soma dos ótimos locais não necessariamente levar ao ótimo global também pôde ser visto neste trabalho, o algoritmo desenvolvido baseado em uma heurística gulosa mostrou exatamente isso. Apesar de ter se mostrado uma opção bastante interessante, muito melhor do que a programação manual, em 46% dos cenários testados o algoritmo não conseguiu alcançar um resultado tão bom quanto o método exato. Contudo, dos 13 cenários avaliados, somente em um o algoritmo alcançou um resultado consideravelmente pior do que o modelo matemático, em cinco cenários os resultados foram piores, porém bem próximos, e nos outros sete os resultados foram iguais aos do modelo matemático.

Apesar de, do ponto de vista de resultados, o modelo matemático ter se mostrado o mais interessante, do ponto de vista prático ele acaba tendo algumas desvantagens quando comparado ao algoritmo guloso. Para implantar uma ferramenta utilizando o modelo matemático, seria necessária a aquisição da licença de um s*olver* (neste trabalho foi utilizado o AIMMS®), este *solver* poderia ser suportado por planilhas eletrônicas ou por um banco de dados, entretanto a interface com o usuário destes programas não é amigável dificultando sua

utilização no dia-a-dia. Desta forma, para utilizar a otimização baseada em modelagem matemática o ideal seria o desenvolvimento de um sistema com uma interface amigável, suportado por um banco de dados e integrado ao *solver*. Entretanto, esta opção é cara e necessita de um tempo consideravelmente elevado para sua implantação.

Já a ferramenta baseada em algoritmo guloso, por ter sido desenvolvida sobre um programa muito utilizado na maioria das empresas, o Microsoft Excel®, não possui nenhum custo de implantação, é apenas um arquivo e que, por já estar pronto, pode ser utilizado assim que desejado. Outra vantagem é que ela exige um treinamento mínimo, sua utilização é bem simplificada. Por outro lado a ferramenta baseada no algoritmo apresenta algumas desvantagens. Uma delas é que, justamente por ser feita baseada em uma planilha eletrônica, o arquivo pode ser alterado ou até mesmo excluído involuntariamente. Além disso, a base de fretes, que é uma informação sigilosa, precisa estar dentro do arquivo, então deve existir o controle na circulação deste arquivo.

Em abril de 2012 a área de programação da Log-In Logística começou a utilizar no porto de Santos, em fase experimental, a ferramenta baseada no algoritmo guloso apresentada nesta dissertação. Depois de um mês de utilização a efetividade da ferramenta ficou comprovada. Observou-se uma redução do valor médio pago aos fornecedores rodoviários. A programação rodoviária passou a ficar pronta mais cedo, tornando o processo mais rápido e reduziu, inclusive, o número de horas extras das pessoas nele envolvidas.

Com o sucesso da implantação da ferramenta no porto de Santos, a Log-In Logística decidiu implantar a ferramenta nos demais portos do Brasil. Nestes portos a programação era realizada por pessoas dos escritórios regionais, que dividiam seu tempo entre suas tarefas habituais e a execução da programação rodoviária.

Durante a implantação da ferramenta nos demais portos foi observado que, apesar do processo de programação pouco variar, algumas características dos fornecedores e das cargas dos clientes mudavam de porto para porto. Em alguns locais alguns fornecedores possuíam, por exemplo, caminhões aptos a transportar tanto contêineres de 20 pés quanto contêineres de 40 pés. Em outros não existia a restrição de caminhões com padrão eletrônico, ou SASSMAQ. Em um dos portos existe um tipo de classificação de caminhão que só realiza viagens dentro de um determinado raio em relação ao porto. Desta forma, para implantar a ferramenta nestes portos foi necessário estudar todas as características da região e adaptar a ferramenta a elas, o que não foi difícil, pois a estrutura principal do algoritmo, a heurística gulosa, não foi alterada em nenhum momento, as alterações foram feitas somente sobre as restrições.

Em Outubro de 2012 todos os portos operados pela Log-In Logística no Brasil estavam com sua programação rodoviária sendo executada através do algoritmo guloso. A seleção dos fornecedores de todos os portos passou a ser centralizada no escritório de São Paulo, deixando os funcionários dos escritórios regionais com mais tempo para dedicar às suas tarefas diárias, gerando vários benefícios para a empresa. Hoje a utilização da ferramenta é considerada indispensável pela área de programação da empresa.

Diante dos resultados alcançados neste estudo, e dos observados na prática com a implantação da ferramenta baseada no algoritmo guloso na Log-In Logística, fica muito claro que independente do modelo de otimização utilizado, estes são muito mais eficientes do que a programação manual, como era feita pela Log-In Logística. Além de trazer bons ganhos financeiros (objetivo principal) a utilização das ferramentas de otimização traz outros ganhos para a empresa. Com elas a área responsável consegue centralizar a programação rodoviária, liberando diversos funcionários dos escritórios regionais para focar em outros tipos de problemas comumente vivenciados no dia-a-dia. Além disso, o fato da programação rodoviária ter se tornado uma tarefa rápida de ser executa, acabou trazendo uma melhora no relacionamento entre a área de programação e a área comercial. Em uma lista de demandas, se houver alguma que não possa ser atendida ela é identificada em um momento em que ainda é possível atuar sem haja uma má percepção por parte do cliente, seja buscando mais caminhões junto aos fornecedores, seja comunicando o cliente com maior antecedência, os efeitos negativos causados pela falta de caminhões pode ser minimizado. Em outras palavras, neste trabalho foi quantificado o ganho tangível, a diminuição do custo total da programação rodoviária, mas ao implantar a ferramenta notou-se uma série de ganhos que, apesar de intangíveis, são de grande valor para o negócio.

## **6.1. Estudos Futuros**

Os modelos de otimização apresentados neste trabalho se mostraram bastante eficientes, porém deixam espaço para futuras melhorias. Apesar das programações serem feitas com uma antecedência bem pequena, o que se encontra na prática é um considerável dinamismo. Nada impede que clientes cancelem suas demandas, apesar de incomum, isso não é impossível. Fato mais comum é o de as transportadoras não conseguirem oferecer, na prática, os veículos que foram prometidos. Isso ocorre pois, ao fornecer a lista de caminhões que serão disponibilizados no dia seguinte, as transportadoras não consideram alguns imprevistos como quebra de veículos, engarrafamentos e filas nos portos acima das esperadas, retenção de caminhões em clientes, entre outros. Propõe-se para futuros estudos a que nos modelos de otimização sejam consideradas incertezas relativas às ofertas de caminhões pelas transportadoras.

# **Referências Bibliográficas**

ANTAQ, **Evolução do total transportado, por natureza da carga – 2013.**  Disponível em < http://www.antaq.gov.br/Portal/Anuarios/Anuario2012/40.htm>. Acesso em 01 mar 2013.

BALLOU, R.H. **Gerenciamento da cadeia de suprimentos / logística empresarial**. Porto Alegre: Bookman, 2006.

BANDEIRA, D.L. **Alocação e movimentação de contêineres vazios e cheios: um modelo integrado e sua aplicação**. Porto Alegre: UFRS, 2005.

BOWERSOX, D.; CLOSS, D. **Logística Empresarial: O processo de integração da cadeia de suprimento**. São Paulo: Atlas, 2001.

CEL/COPPEAD. **Relatório de Pesquisa Panorama Logístico**. Rio de Janeiro: Coppead, 2006.

CHEUNG, R. K.; CHEN, C. **A. Two-stage stochastic network model and solution methods for the dynamic empty container allocation problem**. Transportation Science, 1998;32:142-162

CNT, **Boletim Estatístico – CNT 2012**. Disponível em <http://www.cnt.org.br/Imagens%20CNT/PDFs%20CNT/Boletim%20Estat%C3 %ADstico/Boletim%20Estatistico%20CNT%20-%20mar\_2012.pdf>. Acesso em 20 dez. 2012.

CORMEN, T. H. **Introduction to algorithms**. Cambridge, Mass: The MIT Press, 2009.

CRAINIC, T. G.; DELORME, L. **Dual-Ascent Procedures for Multicommodity Location-Allocation Problems with Balancing Requirements**. Transportation Science, 1993;27:90-101

CUOCO, M. **Otimização da seleção e alocação de cargas em navios de contêineres**. São Paulo: USP, 2008.

DATAMAR, **Movimentação de Contêineres de Cabotagem em Portos Brasileiros** – CompCont 2012.

DAVIDSSON, P.; HENESEY, L.; RAMSTEDT, L.; TÖRNQUIST, J; WERNSTEDT, F. **An analysis of agent-based approaches to transport logistics**. Transportation Research Part C., 2005;13:255-271

DEJAX, P. J.; CRAINIC, T. G. **Survey Paper-A Review of Empty Flows and Fleet Management Models in Freight Transportation**. Transportation Science. 1987;21:227-248

EFFRON, A.; ROSE, J. **Truck or Train? A Stated Choice Study on Intermodalism in Argentina**. Anais do XVII Congresso de Pesquisa e Ensino em Transporte, ANPET, 2002.

GALVÃO, O. A. **Desenvolvimento dos Transportes e Integração Regional no**  Brasil. Uma perspectiva histórica, planejamento e políticas públicas nº 13: Jun. 1996.

KEEDI S.; MENDONÇA P. C. **Transportes e Seguros no Comercio Exterior**. São Paulo: Ed. Aduaneiras, 2000.

KEEDI, S. **Logística de Transporte Internacional**. São Paulo: Ed. Aduaneiras, 2000.

LAI, K.K.; LAM, K; CHAN, W. K. **Shipping Container Logistics and Allocation**. Journal of the Operational Research Society. 1995;46:687-697.

LIMA, F. O. **Uma análise de cenário legislativo e operacional dos operadores de transporte multimodal (OTM) no Brasil**. Rio de Janeiro: PUC-Rio, 2008.

NOVAES, A. G.; GONÇALVES, B. S.; SANTOS, M. S.; **Rodoviário, ferroviário ou marítimo de cabotagem? O uso da técnica de preferência declarada para avaliar a intermodalidade no Brasil**. Transportes. 2009.

OUIMET, G. P. Empty Freight Car Distribution: **A Study of the Dynamics of Freight Car Distribution Systems and an Application of Network Theory to a Short-Term Allocation Problem**. Kingston: Queen's University, 1972.

PEDREIRA, A. F. **Os recentes avanços da multimodalidade no Brasil**. Rio de Janeiro: PUC-Rio, 2006.

REZENDE, L. B.; BRINATI, M. A.; **A Logística do Contêiner Vazio – Uma Nova Abordagem**. São Paulo, 2003.

SHINTANI, K.; IMAI, A.; NISHIMURA, E.; PAPADIMITRIOU, S. **The container shipping network design problem with empty container repositioning**. Transportation Research Part E. 2007;43:39-59

SNM, **Raio X Da Frota Brasileira na Navegação de Apoio Marítimo** - **Superintendência de Navegação Marítima e de Apoio.** Rio de Janeiro: SNM, 11/out de 2012.

SOUZA, F. C; LEAL, J. E. **Procedimentos para alocação de contêineres vazios no transporte marítimo**. Rio de Janeiro: PUC-Rio, 2001.

SOUZA, M. C. **Análise da satisfação dos clientes de serviços de cabotagem no Brasil: Um estudo de caso**. Rio de Janeiro: PUC-Rio, 2007.

STANTON, M. A,; MICHEL, F. D.; DANILEVICZ, A. M.; SENNA, L. A. **Aplicação de QFD e preferência declarada no transporte de cabotagem**. Transportes. 2009;11

TEIXEIRA, R. B. **Modelo Integrado para Seleção de Cargas e Reposicionamento de Contêineres Vazios no Transporte Marítimo**. São Paulo: USP, 2011.

UNCTAD. **Review of Maritime Transport 2012**. Disponível em <unctad.org/en/Docs/rmt2011\_en.pdf>. Acesso em 31 nov. 2012.

WHITE, W. W. (1972), **Dynamic transshipment networks: An algorithm and its application to the distribution of empty containers**. Networks, 1972, 2: 211–236. doi: 10.1002/net.3230020304

# **Apêndice 1 – Demandas**

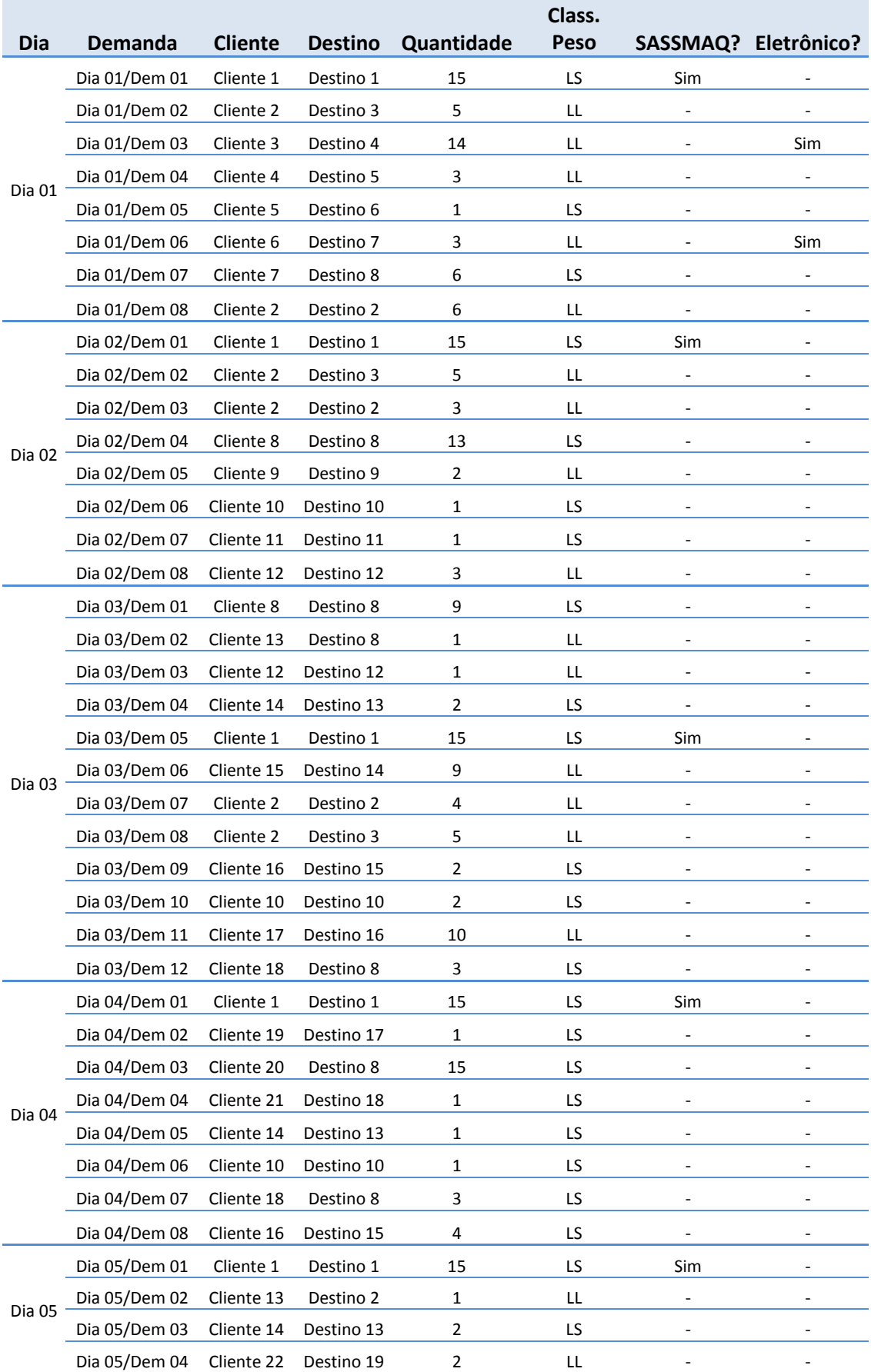

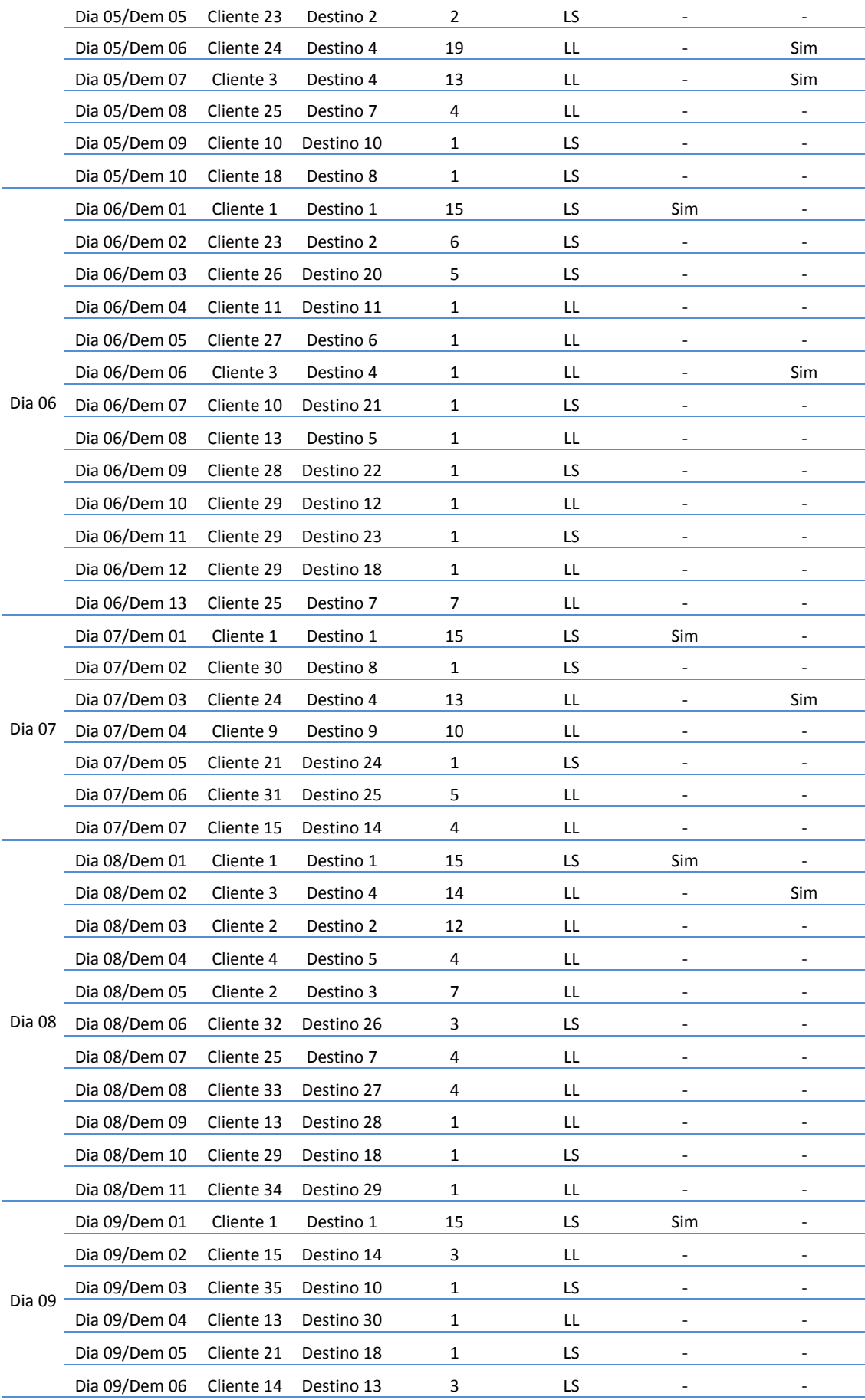

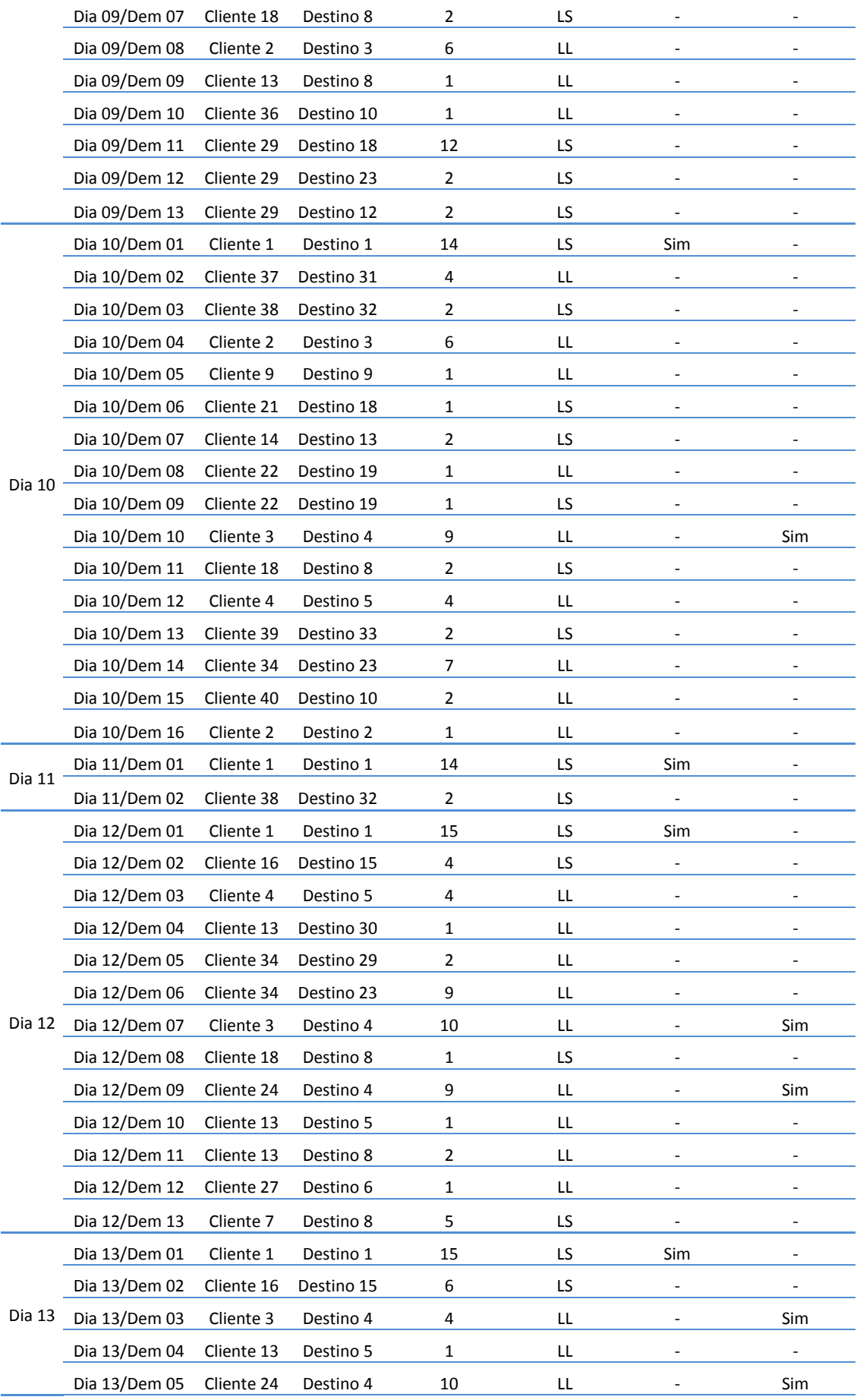

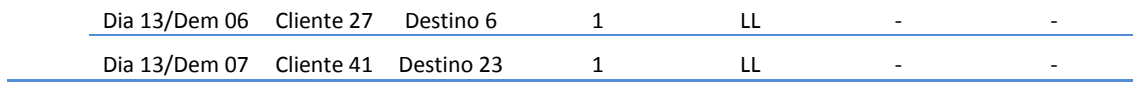

# **Apêndice 2 – Capacidade Ofertada**

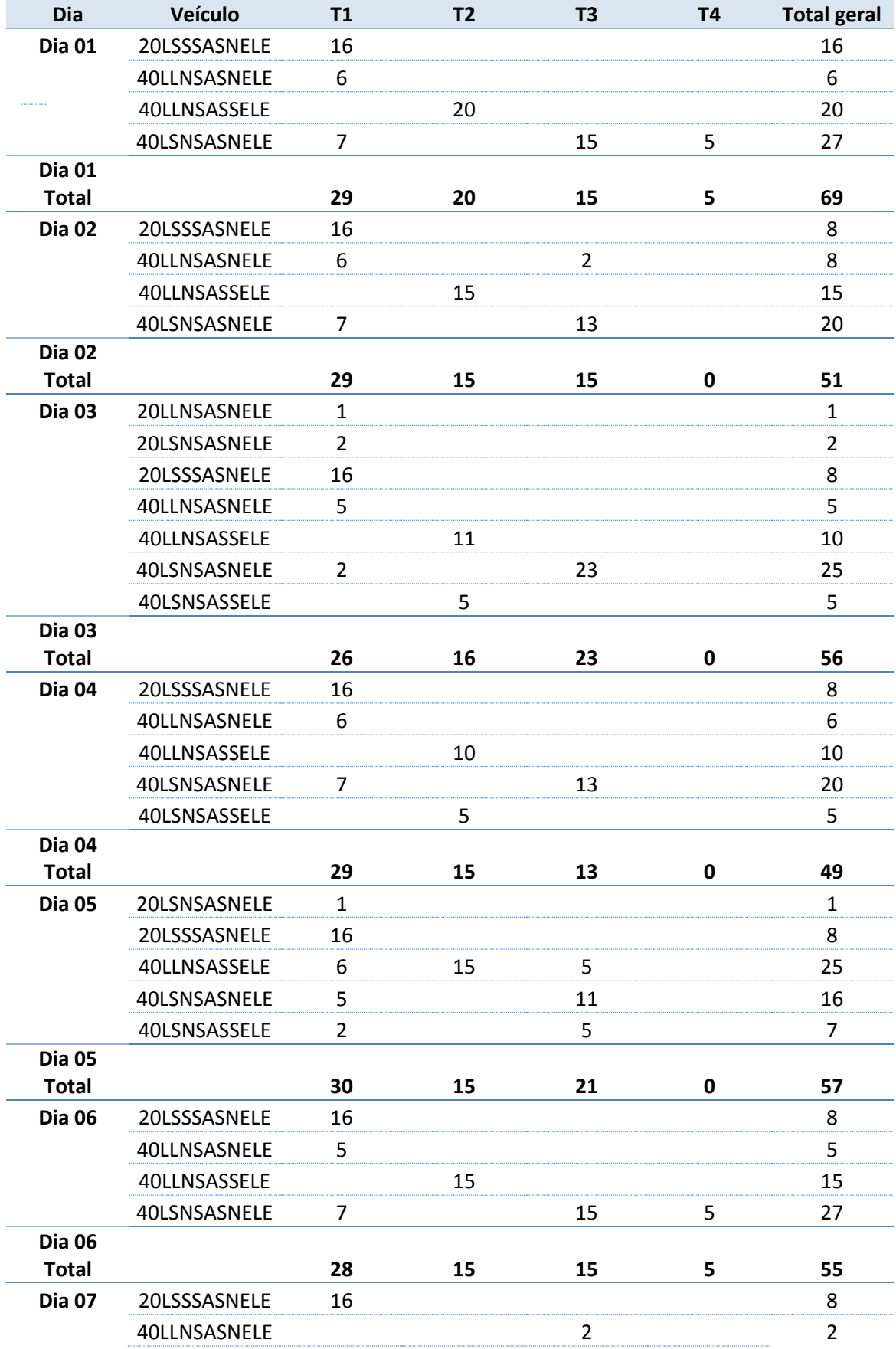

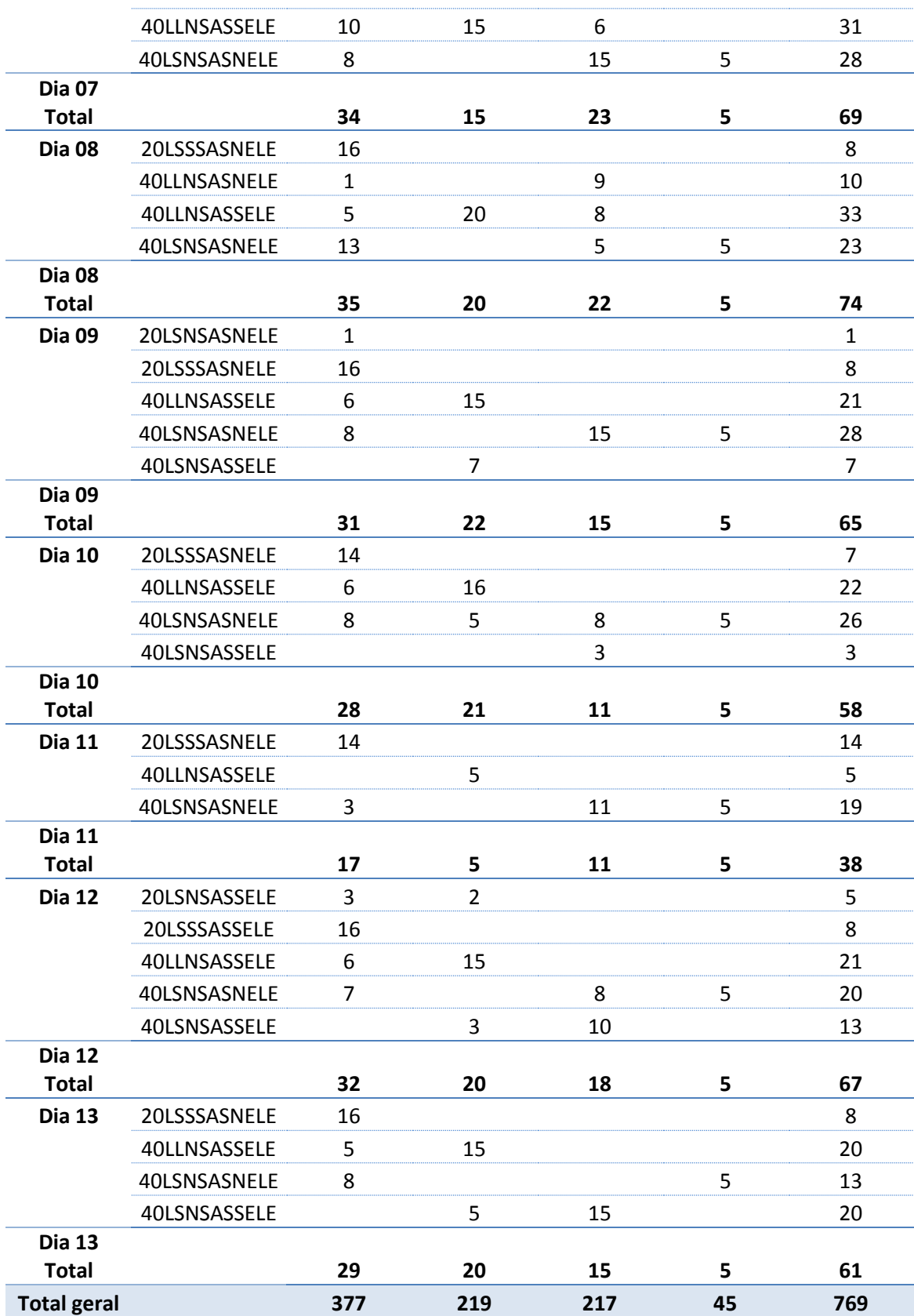

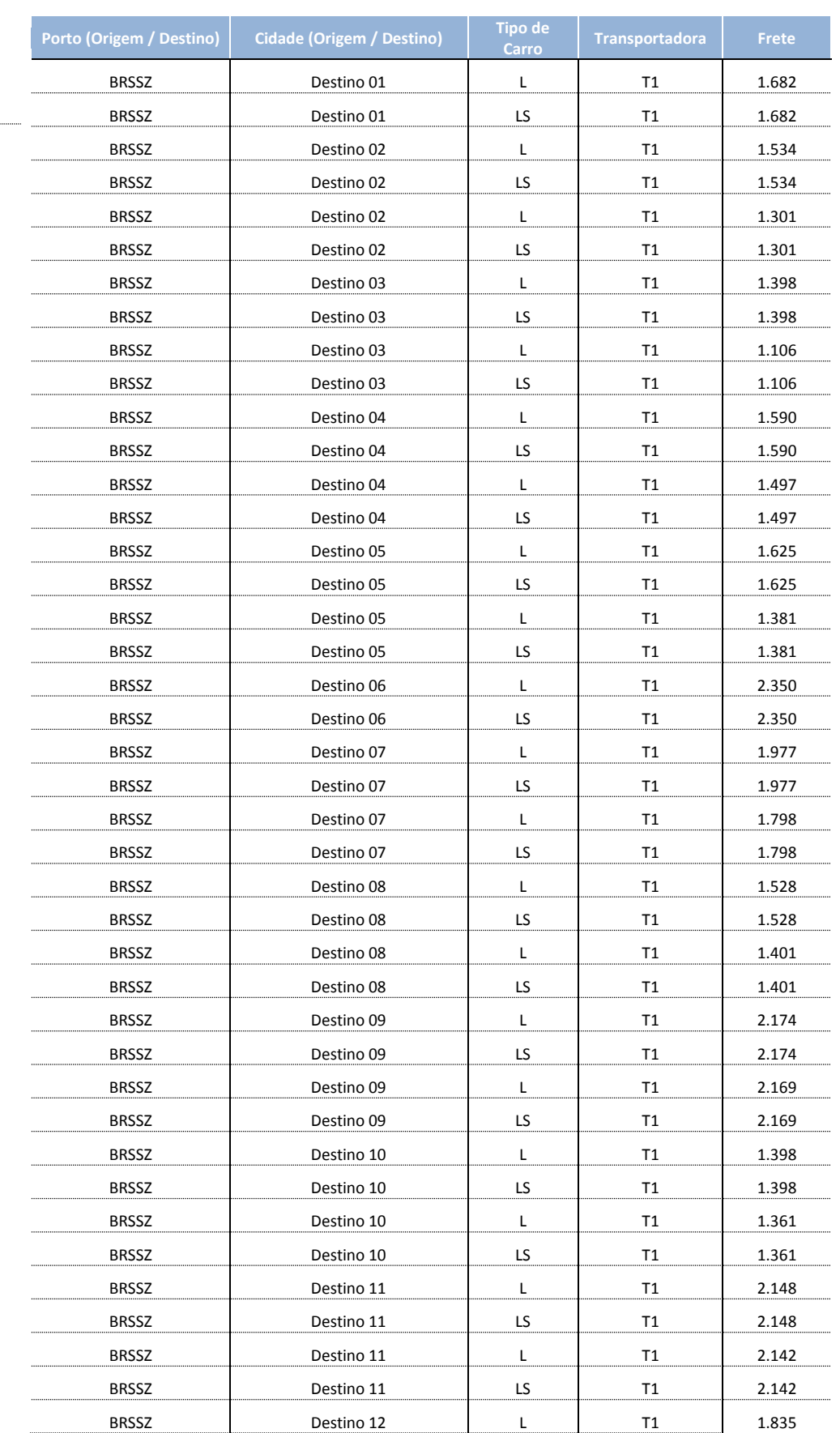

# **Apêndice 3 – Tabela de Fretes**

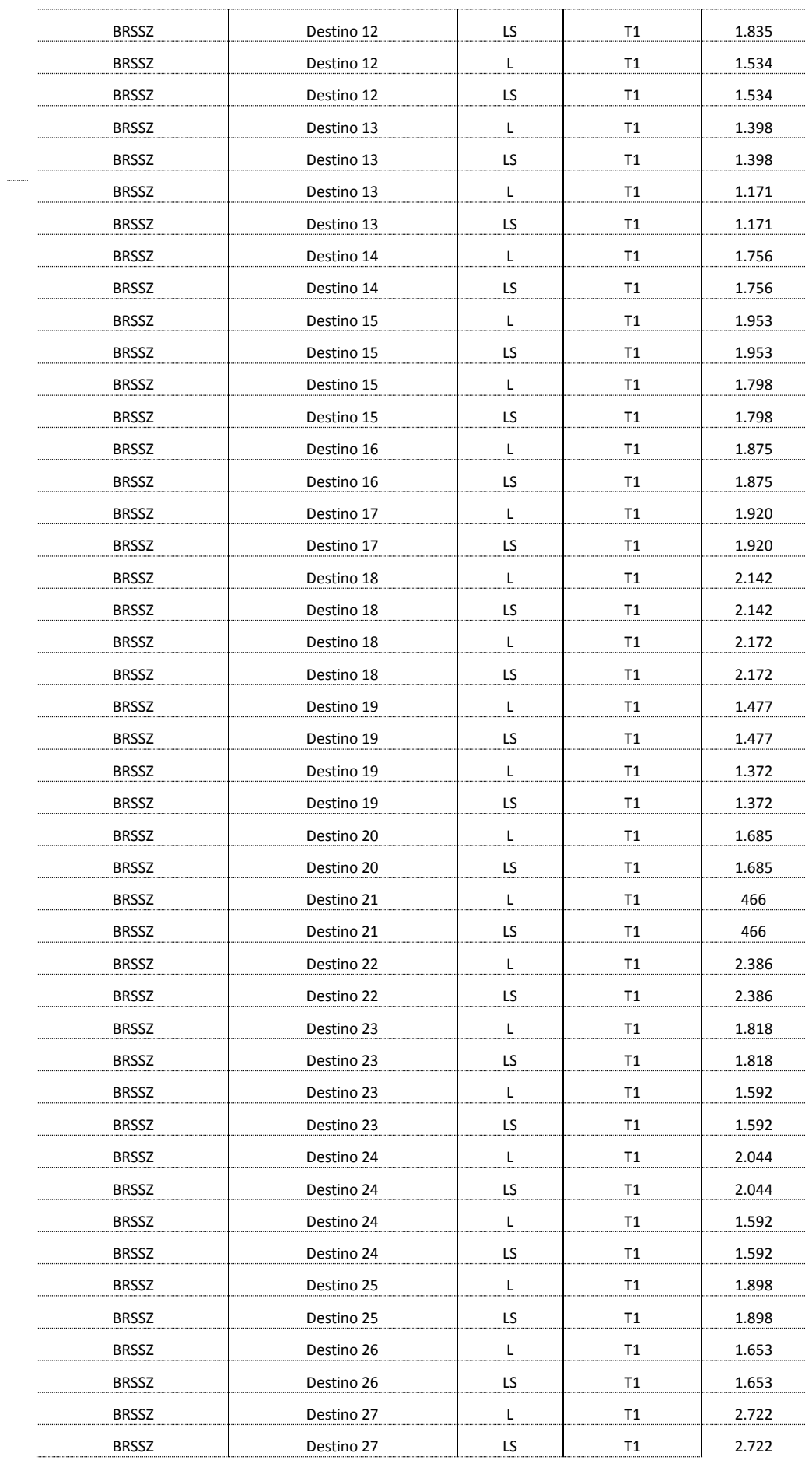

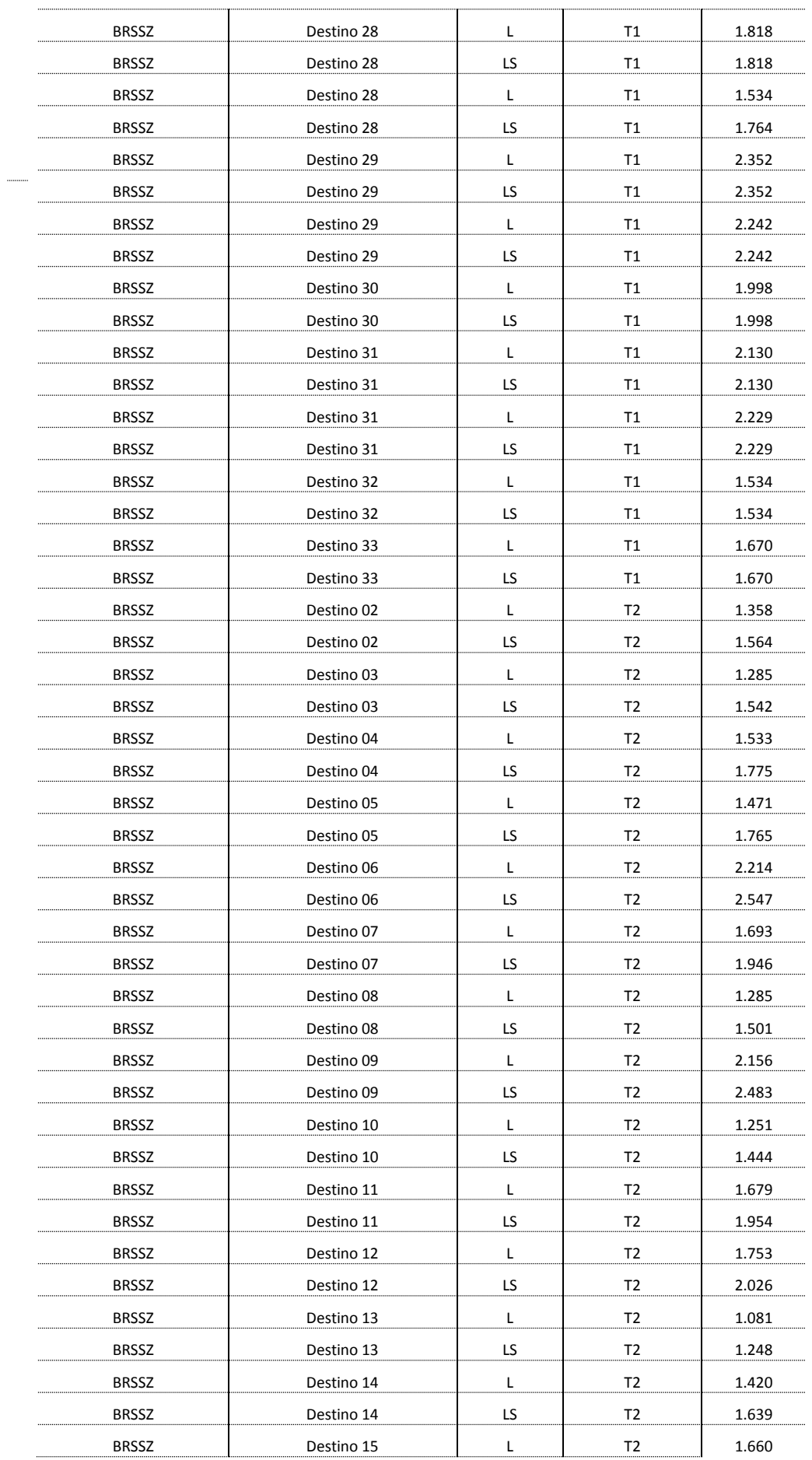

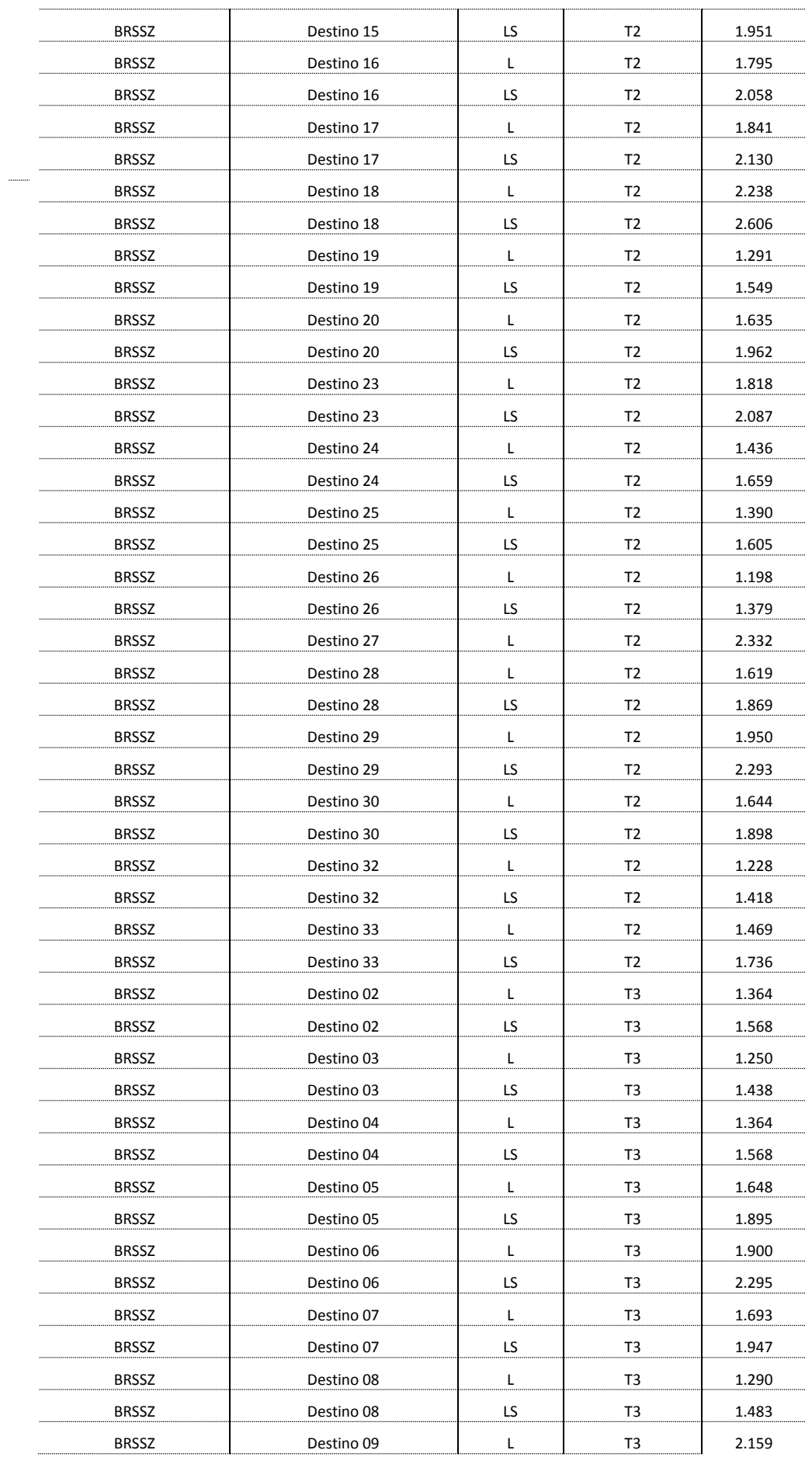

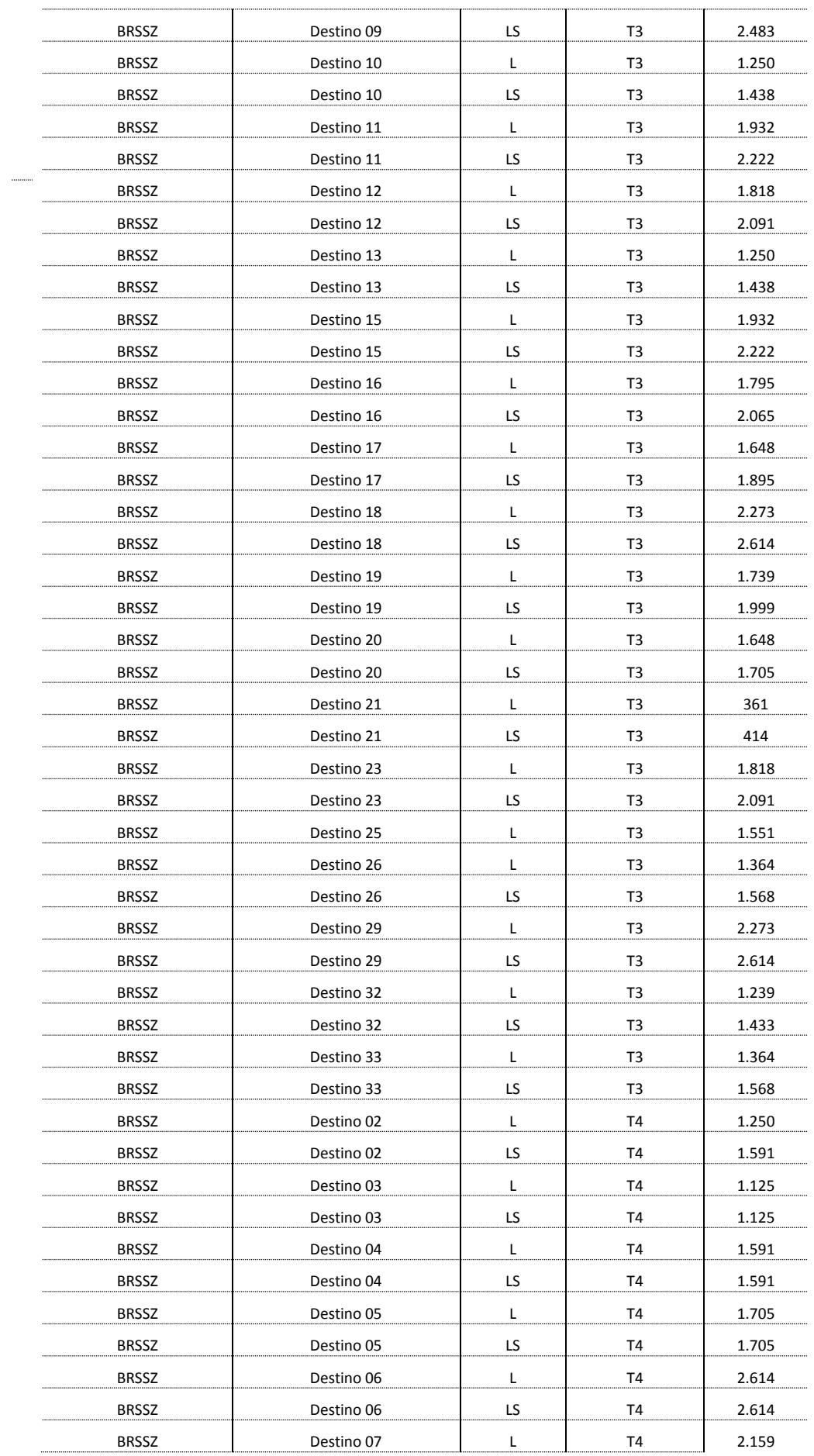

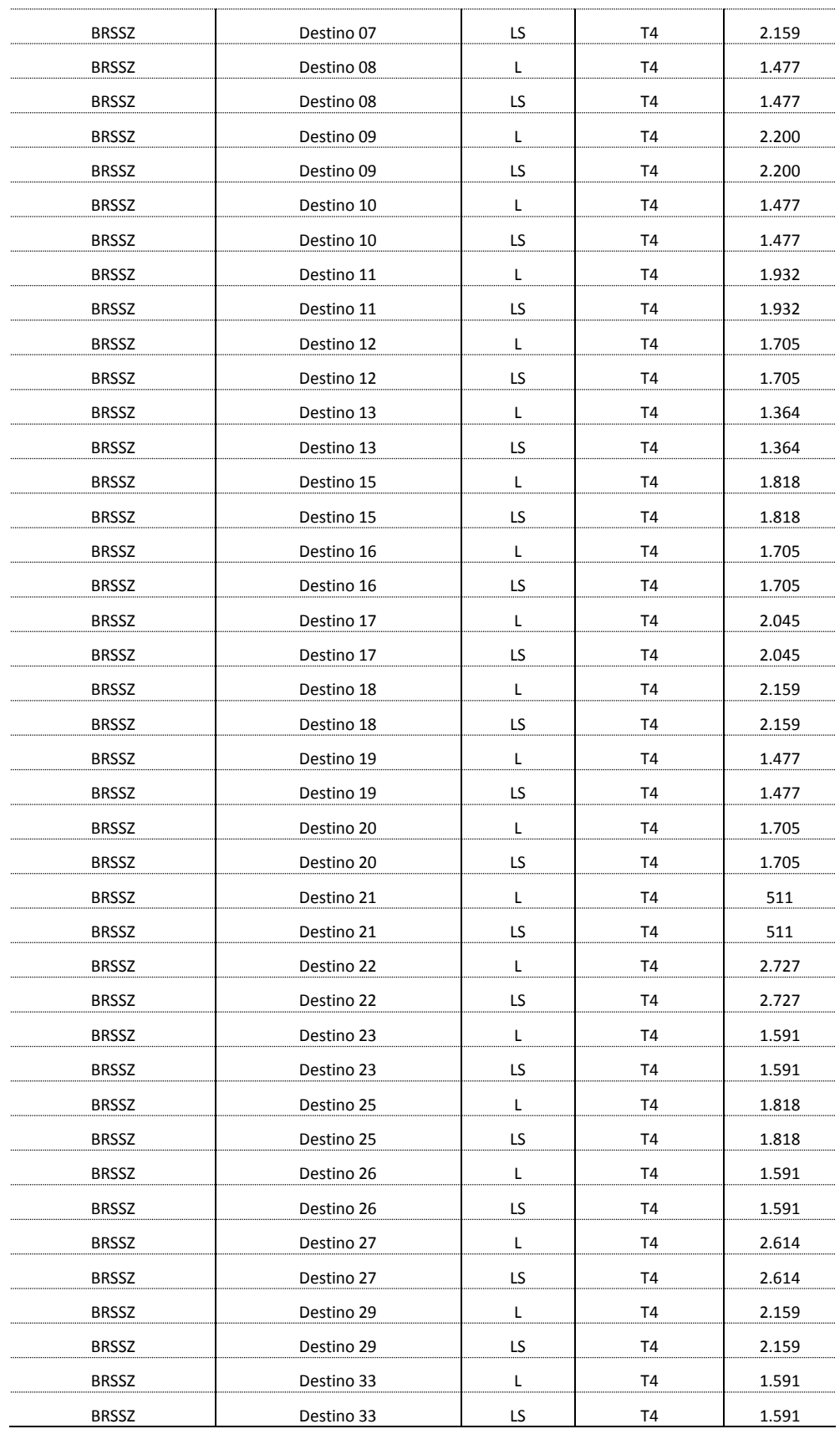
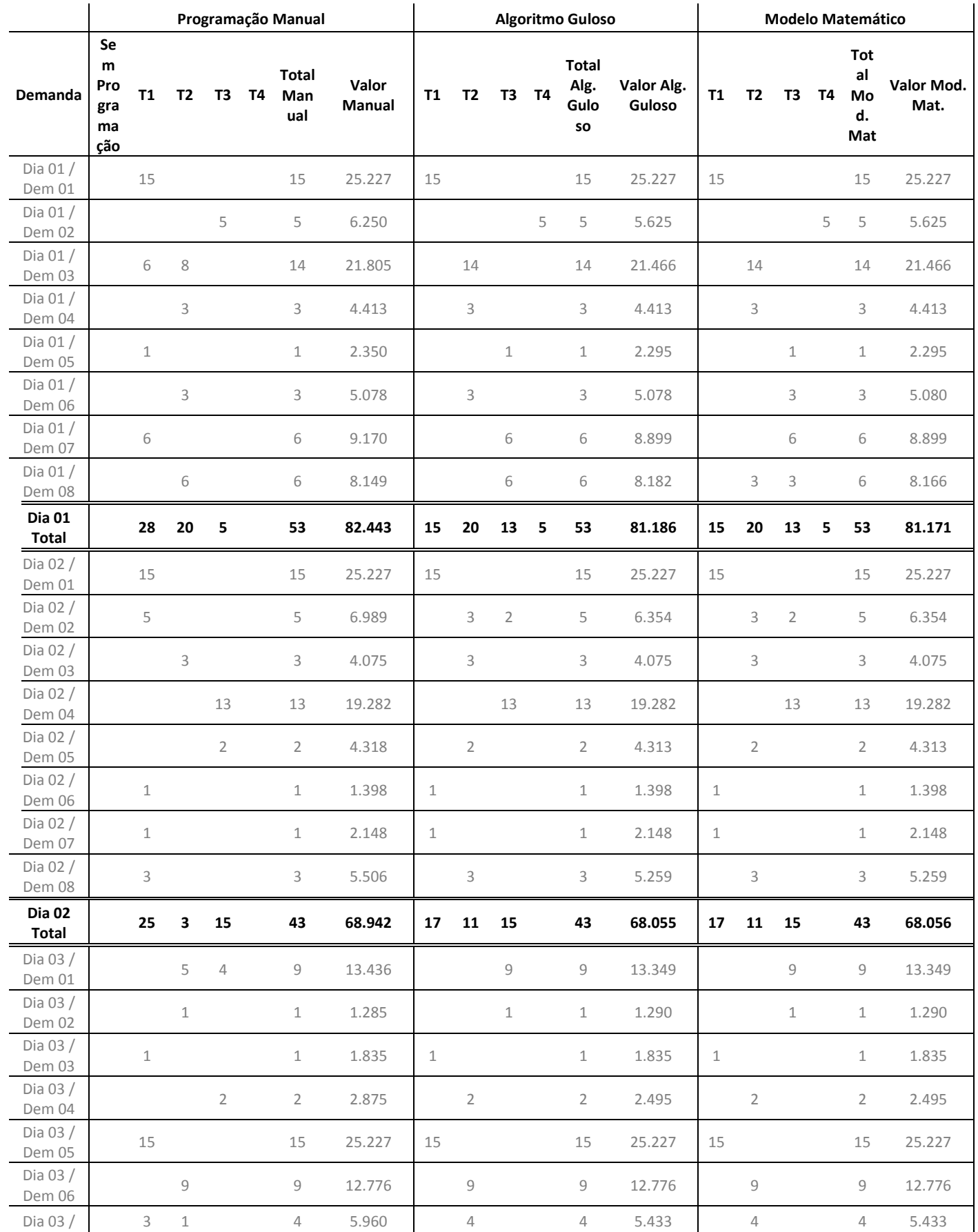

## **Apêndice 4 – Resultados Obtidos**

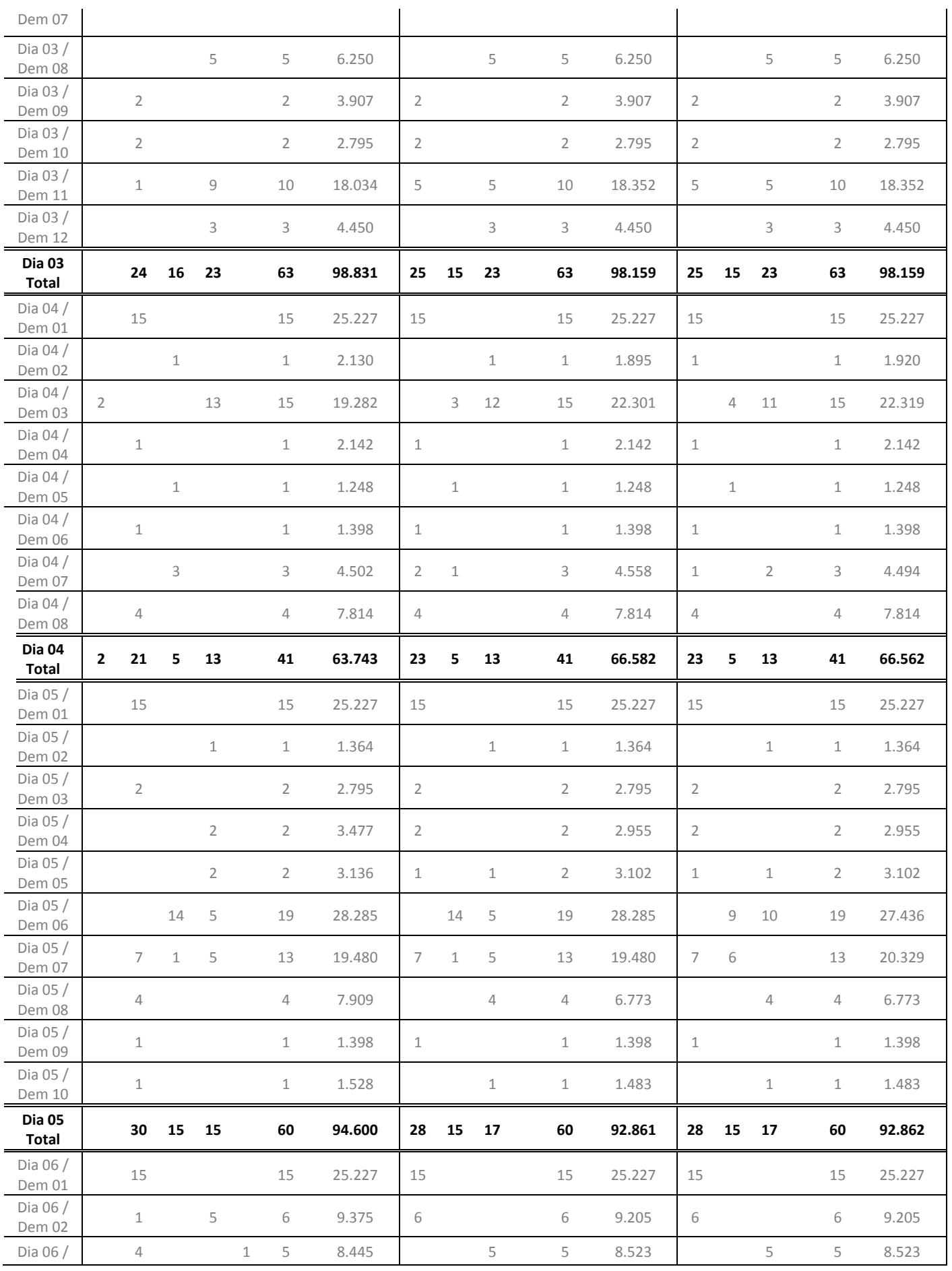

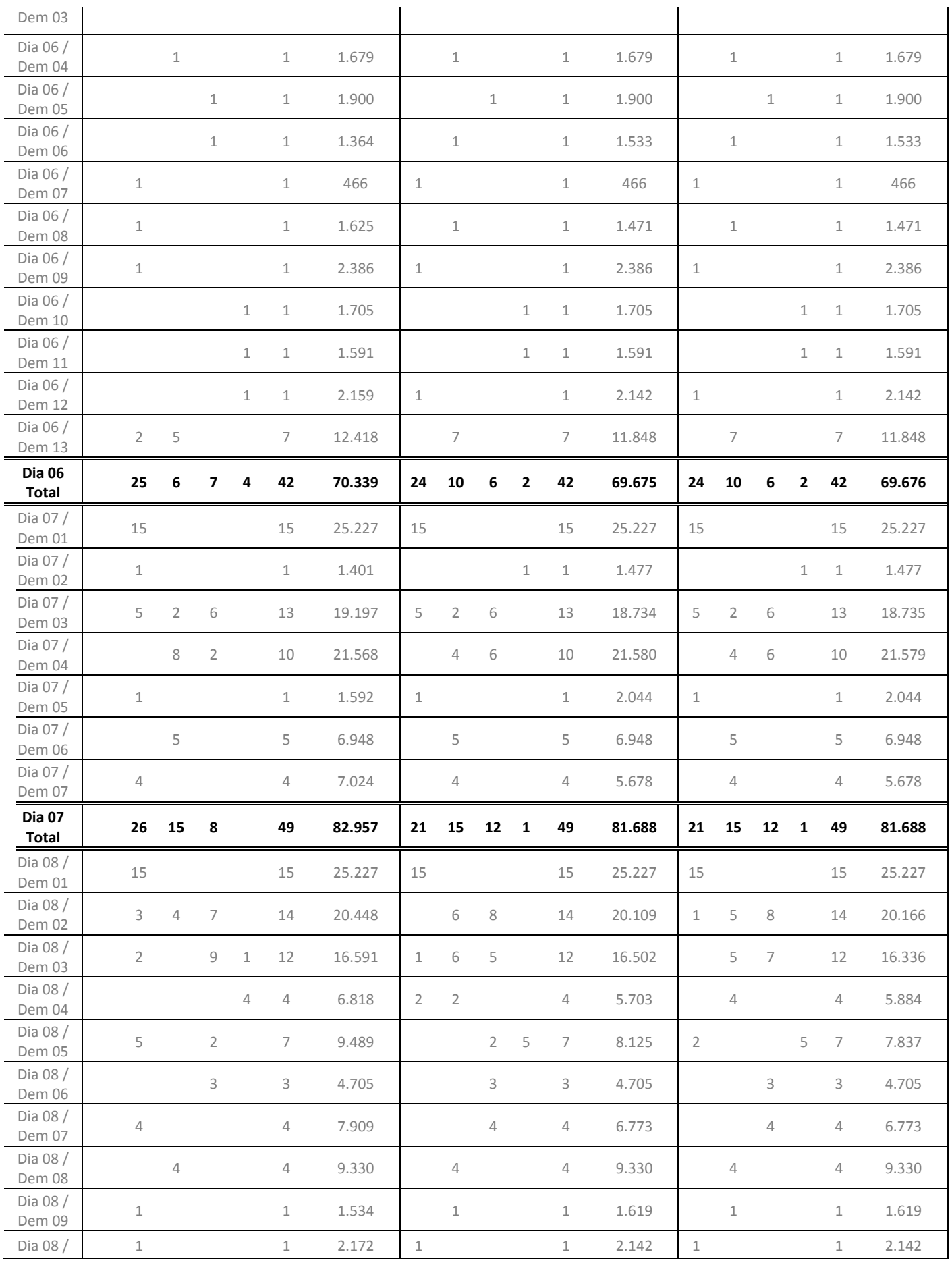

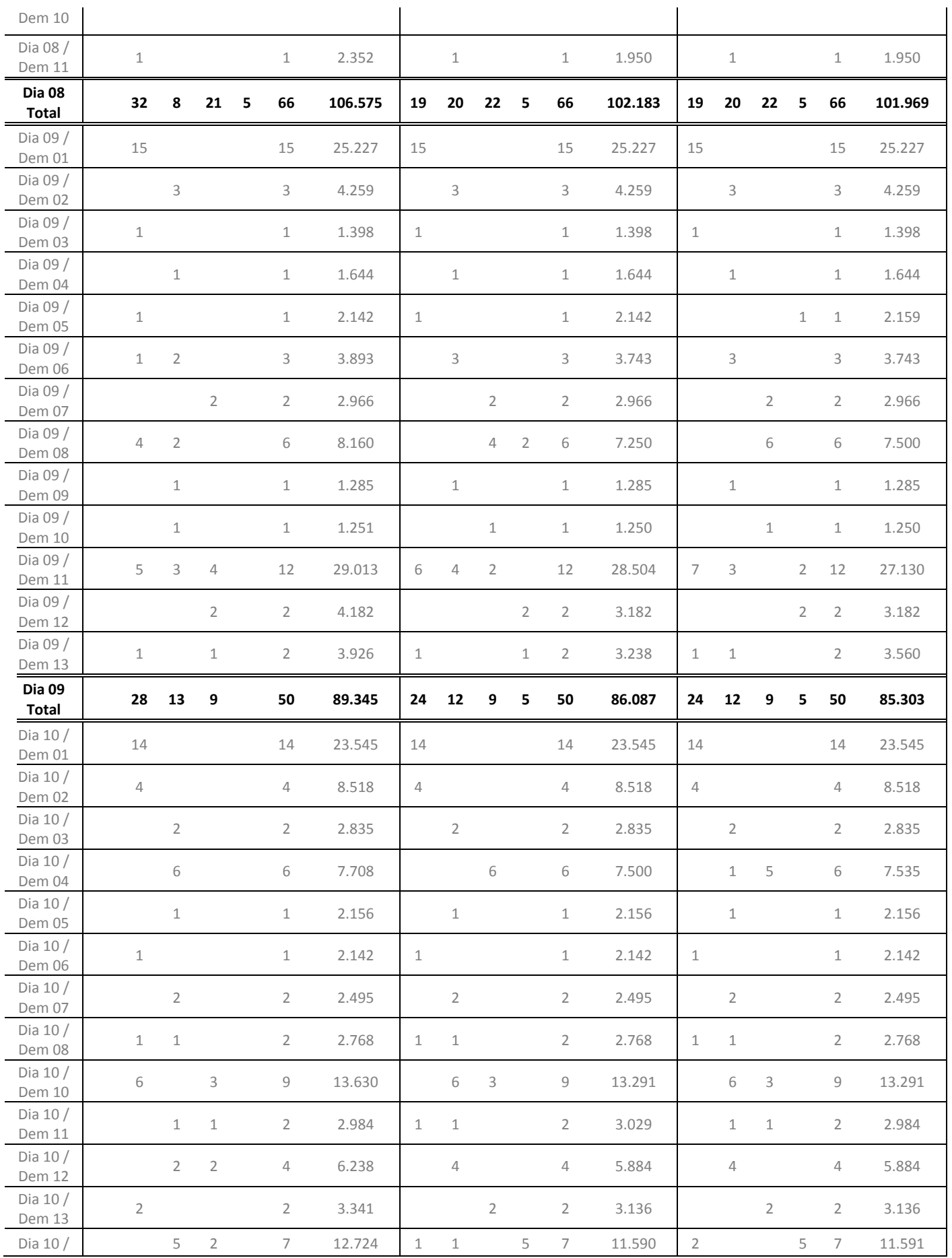

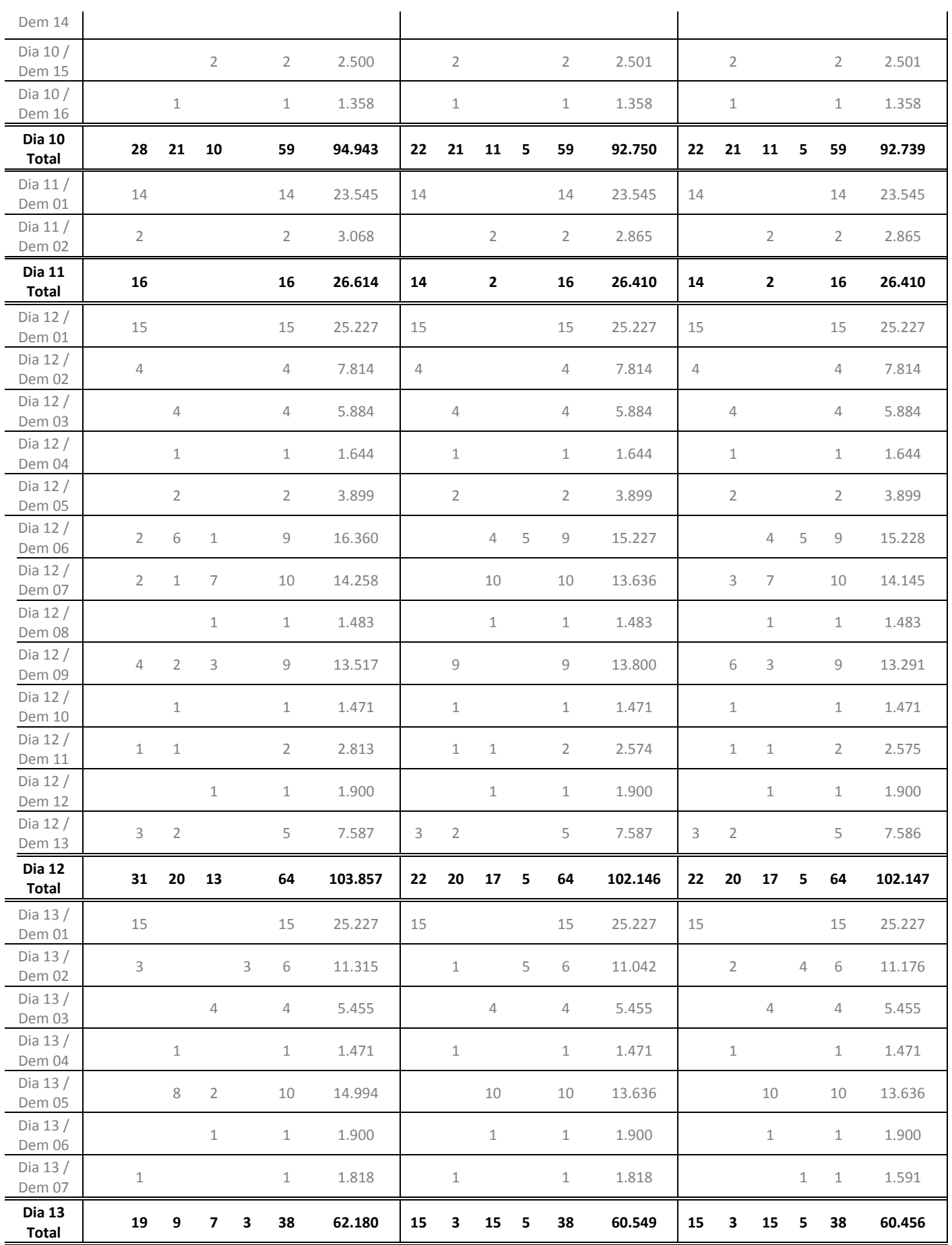

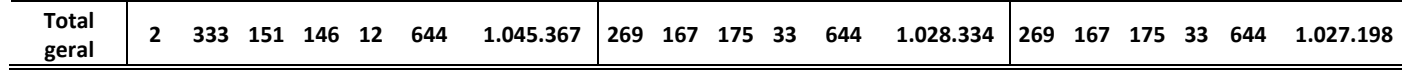

78